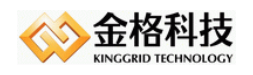

# *iSignature\_PDF\_API*

#### V6.0.0.598

# 中间件技术白皮 书

### 江西金格科技股份有限公司 版权所有

- 地址: 江西南昌高新技术开发区火炬大街 579 号绿悦科技大厦 15 楼 邮编: 330096
- 网址: http://www.kinggrid.com
- 电话: *0791-82221588*
- 服务: *400-6776-800*

<span id="page-1-0"></span>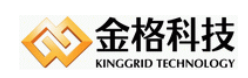

目录

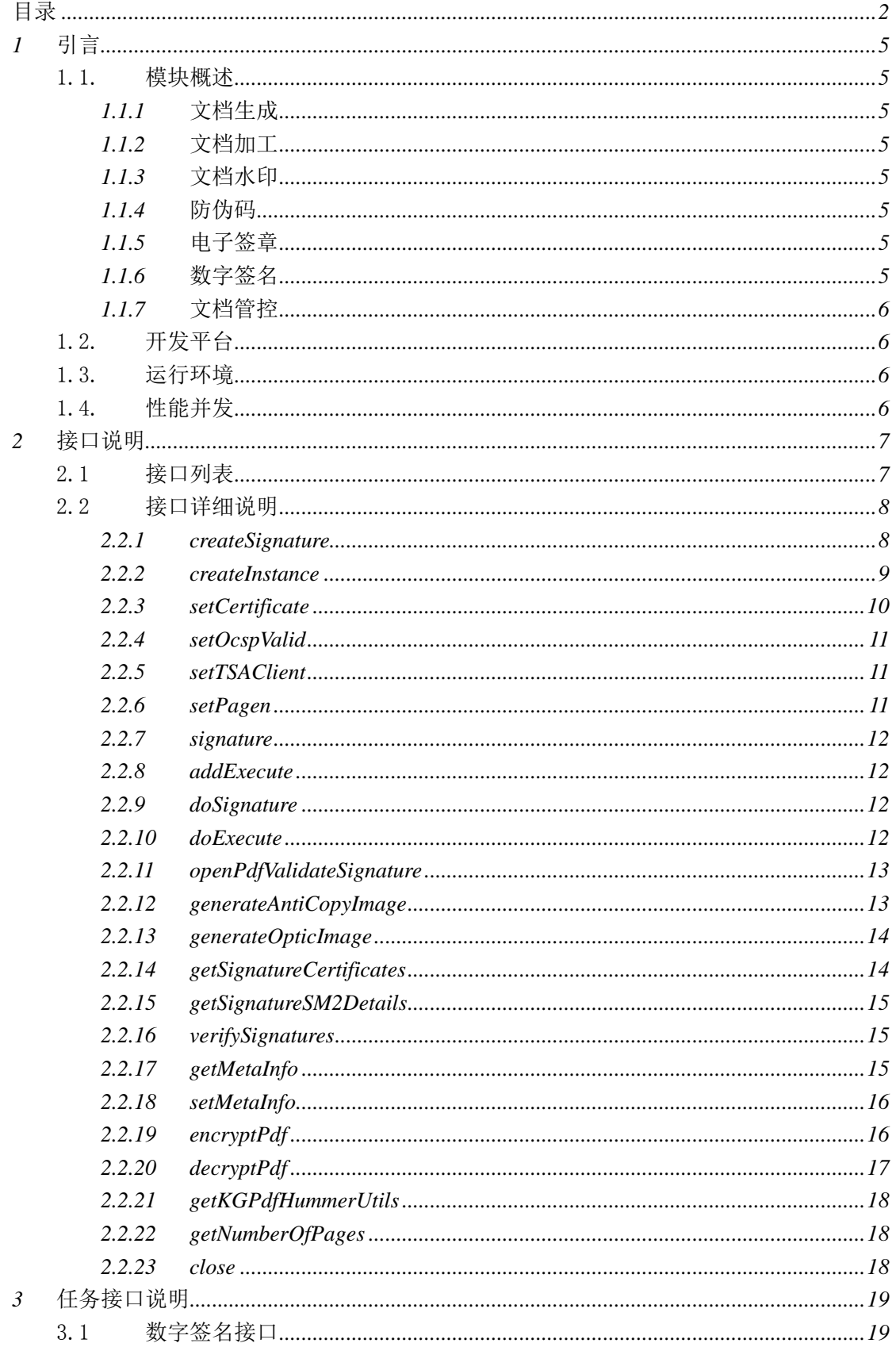

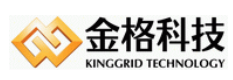

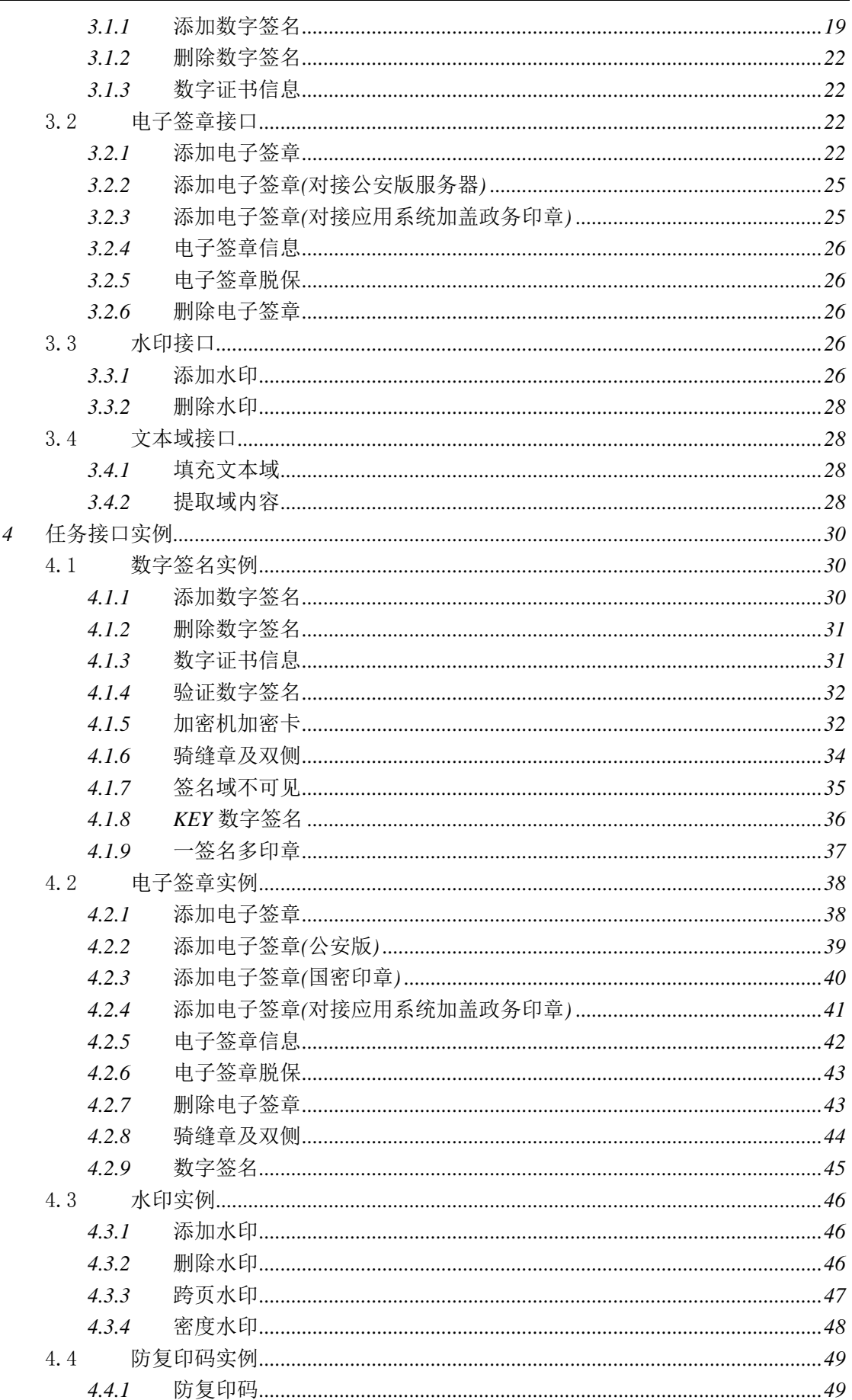

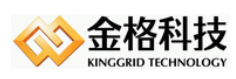

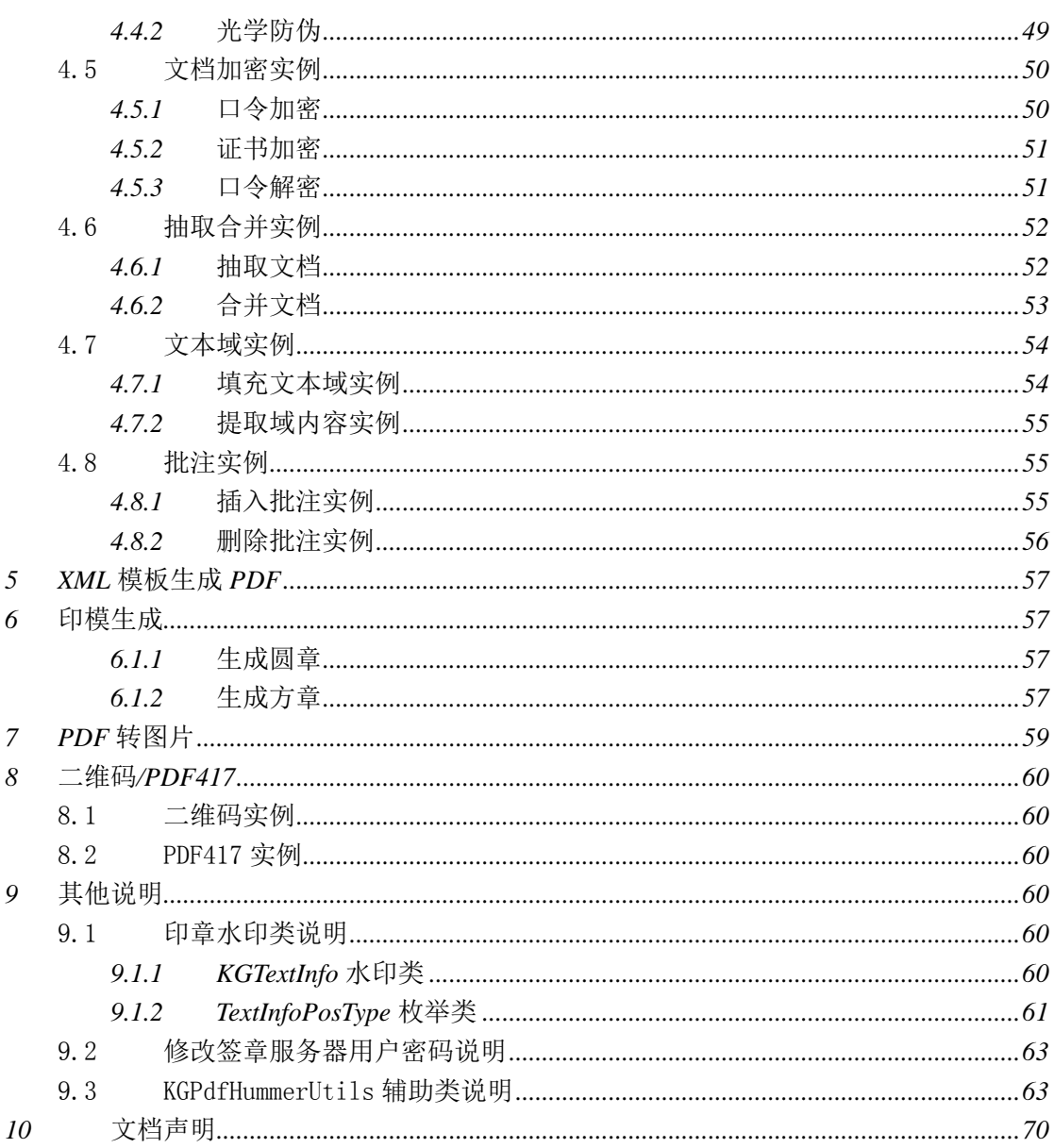

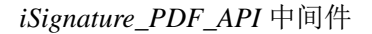

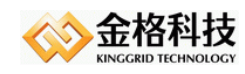

## <span id="page-4-0"></span>*1* 引言

### <span id="page-4-1"></span>1.1. 模块概述

产品模块为可选件,按需选购提供。

### <span id="page-4-2"></span>*1.1.1* 文档生成

*XML* 模板生成 *PDF*

### <span id="page-4-3"></span>*1.1.2* 文档加工

文档合并、文档抽取、插入附件、生成书签

### <span id="page-4-4"></span>*1.1.3* 文档水印

文本水印、图片水印、文字跨页水印

### <span id="page-4-5"></span>*1.1.4* 防伪码

动态生成光学防伪水印

### <span id="page-4-6"></span>*1.1.5* 电子签章

普通印章、骑缝章(包含双侧对开)、删除印章、获取印章信息

### <span id="page-4-7"></span>*1.1.6* 数字签名

域数字签名(骑缝章、双侧对开)、不显示域数字签名、验证签名有效性、获取证书信 息

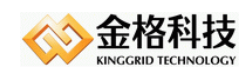

### <span id="page-5-0"></span>*1.1.7* 文档管控

口令加密、口令解密、证书加密、文档安全性控制(打印、复制控制)、文档说明设置

### <span id="page-5-1"></span>1.2. 开发平台

开发平台:windows XP、Eclipse 3.4 编程语言:java 编译版本:JDK5

### <span id="page-5-2"></span>1.3. 运行环境

软件环境: JDK1.5 及以上的版本 操作系统: windows、linux、unix, 支持 64 位操作系统

### <span id="page-5-3"></span>1.4. 性能并发

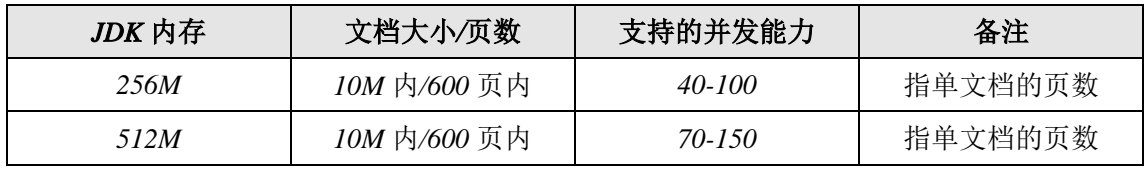

说明:

*1.* 并发能力与文档的大小和页数有关,单文档越大页数越多消耗的内存越多,并发能力就 越小,反之亦然。

*2.* 如需要更优的性能(提高并发能力或响应时间),请联系金格科技,金格科技可根据客 户项目实际应用场景,为客户提供一对一专项有偿服务。

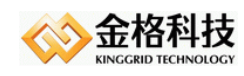

## <span id="page-6-0"></span>*2* 接口说明

类名:

*com.kinggrid.pdf. KGPdfHummer*

说明*:*

接口详细说明里面红色的框内版本【*V4.0.0.208*】表示从这个版本开始支持这个接 口。

### <span id="page-6-1"></span>2.1 接口列表

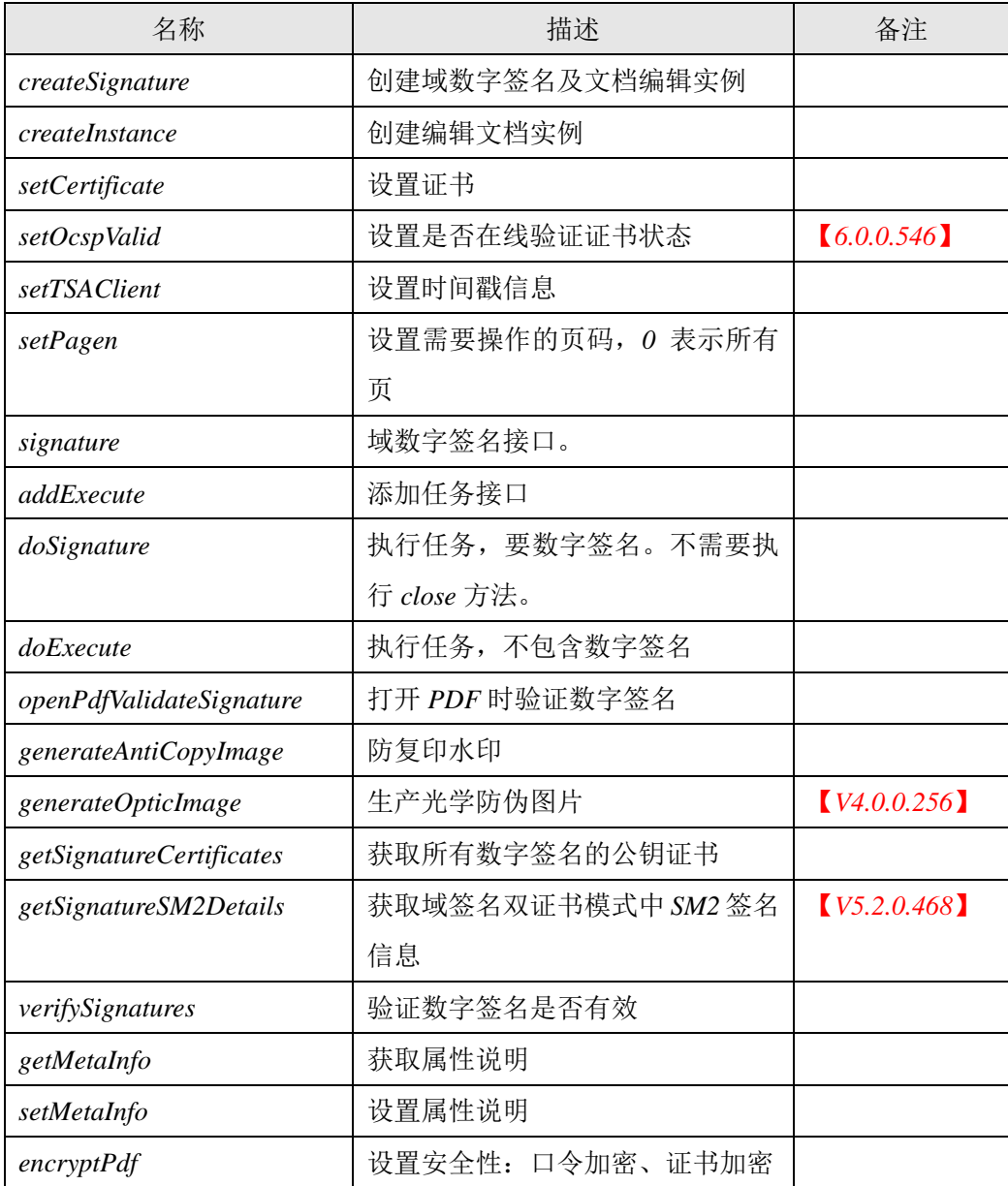

网址:*www.kinggrid.com* 电话:*400-6776-800* 第 *7* 页 共 *70* 页

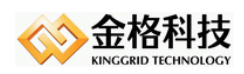

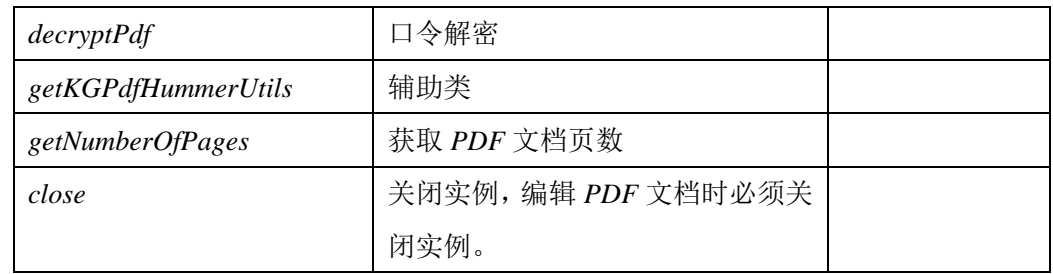

### <span id="page-7-0"></span>2.2 接口详细说明

### <span id="page-7-1"></span>*2.2.1 createSignature*

### *1. public static KGPdfHummer createSignature(String fileName, byte[] ownerPassword, boolean partial, OutputStream os, File tmpDic, boolean append)*  功能说明:

创建域数字签名及文档编辑实例。

### 参数说明:

*fileName*:需要签名的文档路径。 *ownerPassword*:文档打开密码,没有传 *null*。 *partial*:需要时再加载文档内容。 *os*:签名后的文档。 *tmpDic*:签名时文档保存临时目录,*null* 时文档保存在内存中。 *append*:追加模式。

### 返回值:

*KGPdfHummer* 实例。

*2. public static KGPdfHummer createSignature(InputStream in, byte[] ownerPassword, OutputStream os, File tmpDic, boolean append)* 

### 功能说明:

创建域数字签名及文档编辑实例。

### 参数说明:

*in*:需要签名的文档流。 *ownerPassword*:文档打开密码,没有传时 *null*。 *os*:签名后的文档。 *tmpDic*:签名时文档保存临时目录,*null* 文档保存在内存中。 *append*:追加模式。

#### 返回值:

网址:*www.kinggrid.com* 电话:*400-6776-800* 第 *8* 页 共 *70* 页

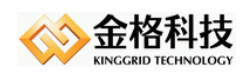

*KGPdfHummer* 实例。

### <span id="page-8-0"></span>*2.2.2 createInstance*

*1. public static KGPdfHummer createInstance(String fileName, byte[] ownerPassword, boolean partial, OutputStream os, boolean append)* 

### 功能说明:

创建文档编辑实例。

#### 参数说明:

*filename*:文档路径。

*ownerPassword*:文档打开密码,没有传 *null*。

*partial*:需要时再加载文档内容。

*os*:签名后的文档。

*append*:追加模式。

#### 返回值:

*KGPdfHummer* 实例。

*2. public static KGPdfHummer createInstance(InputStream in, byte[] ownerPassword,* 

### *OutputStream os, boolean append)*

### 功能说明:

创建文档编辑实例。

### 参数说明:

*in*:文档流。 *ownerPassword*:文档打开密码,没有传 *null*。 *os*:签名后的文档。 *append*:追加模式。

#### 返回值:

*KGPdfHummer* 实例。

### *3. public static KGPdfHummer createInstance(String fileName, byte[] ownerPassword,*

#### *boolean partial)*

功能说明:

创建读取文档信息实例。

#### 参数说明:

*filename*:文档路径。

*ownerPassword*:文档打开密码,没有传 *null*。

*partial*:需要时再加载文档内容。

### 返回值:

网址:*www.kinggrid.com* 电话:*400-6776-800* 第 *9* 页 共 *70* 页

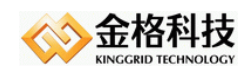

*KGPdfHummer* 实例。

*4. public static KGPdfHummer createInstance(InputStream in, byte[] ownerPassword,)* 

### 功能说明:

创建读取文档信息实例。

### 参数说明:

*in*:文档流。

*ownerPassword*:文档打开密码,没有传 *null*。

#### 返回值:

*KGPdfHummer* 实例。

### <span id="page-9-0"></span>*2.2.3 setCertificate*

#### *1. public void setCertificate(InputStream cert, String keystorePwd, String keyPwd)*

#### 功能说明:

设置证书*,*证书库中只有一个证书*(*包含私钥:*PFX* 格式*)*。证书库密码和证书密码一 般情况下是一样的。

#### 参数说明:

*cert* :带私钥证书。

*keystorePwd* :证书库密码。

*key* :证书密码。

#### 返回值:

*void*

### *2. public void setCertificate(Certificate cert, SignatureInter signatureInter)*

#### 功能说明:

对接加密卡(*smart card*)、加密槽。

#### 参数说明:

*cert* :带公钥证书。

*signatureInter* : 加密卡、加密槽回调接口。

### 返回值:

*Void*

*3. public void setCertificate (DigitalSignature digitalSignature)* 

#### 功能说明:

对接加密卡(*smart card*)、加密槽。

#### 参数说明:

*signatureInter* : 加密卡、加密槽回调接口。

### 返回值:

网址:*www.kinggrid.com* 电话:*400-6776-800* 第 *10* 页 共 *70* 页

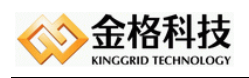

*void*

### <span id="page-10-0"></span>*2.2.4 setOcspValid*

*1. public void setOcspValid (boolean ocspValid)* 

### 功能说明:

设置是否在线验证证书状态。

### 参数说明:

*ocspValid*:验证

#### 返回值:

*void*

### <span id="page-10-1"></span>*2.2.5 setTSAClient*

*1. public void setTSAClient(String url, String username, String password)* 

### 功能说明:

设置时间戳。

### 参数说明:

*url* :时间戳地址,测试地址:*http://timestamp.comodoca.com/rfc3161*。 *username* :用户名,不需要用户名和密码时传 *null*。 *password* :密码

### 返回值:

*void* 

### <span id="page-10-2"></span>*2.2.6 setPagen*

### *2. public void setPagen(int pagen)*

### 功能说明:

设置需要操作的页码。

### 参数说明:

*pagen*:页码,*0* 表示所有页

### 返回值:

*void*

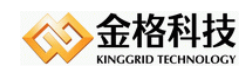

### <span id="page-11-0"></span>*2.2.7 signature*

```
1. public void signature(String fieldName, Rectangle rectangle, Image image) 
    功能说明:
```
域数字签名。通过创建矩形区域确定位置。

### 参数说明:

*fieldName* : 域名称,唯一性不能重复。

*rectangle* :矩形区域。

*image* :印章图片。

### 返回值:

*void*

### <span id="page-11-1"></span>*2.2.8 addExecute*

#### *1. public void addExecute(KGExecute execute)*

功能说明:

添加任务接口。

#### 参数说明:

无。

### 返回值:

*void*

### <span id="page-11-2"></span>*2.2.9 doSignature*

### *1. public void doSignature()*

功能说明:

执行任务,要有数字签名任务。

参数说明:

无。

返回值:

*void*

### <span id="page-11-3"></span>*2.2.10 doExecute*

### *1. public void doExecute()*

网址:*www.kinggrid.com* 电话:*400-6776-800* 第 *12* 页 共 *70* 页

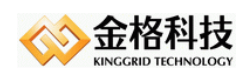

### 功能说明:

执行任务,没有数字签名任务。

### 参数说明:

无。

返回值:

*void*

### <span id="page-12-0"></span>*2.2.11 openPdfValidateSignature*

*1. public void openPdfValidateSignature()*  功能说明:

打开 *PDF* 时验证数字签名。

参数说明: 无。

返回值:

*void*

### <span id="page-12-1"></span>*2.2.12 generateAntiCopyImage*

*1. public Image generateAntiCopyImage(String text, double waterMarkWidth, double watermarkHeight, int fontChroma, int rowChroma, int columnChroma, String fontName)* 

功能说明:

防复印水印。

### 参数说明:

*text*:水印文字内容  *waterMarkWidth*:水印宽度  *watermarkHeight*:水印宽度  *fontChroma*:字浓度率,*0-60 rowChroma*:行浓度率,*0-10 columnChroma*:列(宽)浓度率,*0-10 fontName*:字体名称。

### 返回值:

*Image*:防复印水印

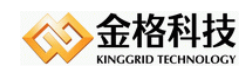

### <span id="page-13-0"></span>*2.2.13 generateOpticImage*

### *1. public Image generateOpticImage (String text, double width,double height, int accuracy)*  功能说明:

生产光学防伪图片。

### 参数说明:

*text*:文字内容

 *width*:宽度

 *height*:高度

 *accuracy*:图片精度*(1-6*,通常设置为 *3)*

### 返回值:

*Image*:光学防伪图片

### *2. public Image generateOpticImage (String text, double width,double height, int accuracy, boolean vertical)*

功能说明:

生产光学防伪图片。

### 参数说明:

*text*:文字内容  *width*:宽度  *height*:高度  *accuracy*:图片精度*(1-6*,通常设置为 *3)*

*vertical*:自定义文字是否垂直时可见

### 返回值:

*Image*:光学防伪图片

### <span id="page-13-1"></span>*2.2.14 getSignatureCertificates*

### *1. public List<Certificate> getSignatureCertificates()*

### 功能说明:

获取所有数字签名的公钥证书。

参数说明:

无

### 返回值:

List<Certificate>: 证书列表

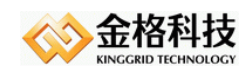

### <span id="page-14-0"></span>*2.2.15 getSignatureSM2Details*

### *2. public List<Map<String, String>> getSignatureSM2Details()*  功能说明:

获取域签名双证书模式中 *SM2* 签名信息。

### 参数说明:

无

返回值:

*List<Map<String, String>>* :*SM2* 签名详细信息

### <span id="page-14-1"></span>*2.2.16 verifySignatures*

### *1. public String verifySignatures()*

功能说明:

验证数字签名是否有效。

参数说明:

### 无

返回值:

- *-1*:文档不存在数字签名。
- *0*:至少有一个签名是无效的。
- *1*:所有签名有效。
- *2*:所有签名有效,最后一次签名后追加了内容。

### <span id="page-14-2"></span>*2.2.17 getMetaInfo*

### *1. public Map getMetaInfo()*

功能说明:

获取属性说明。

#### 参数说明:

无

返回值:

*Map*

**map** 关键字:

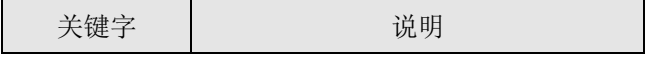

网址:*www.kinggrid.com* 电话:*400-6776-800* 第 *15* 页 共 *70* 页

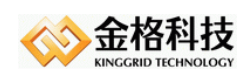

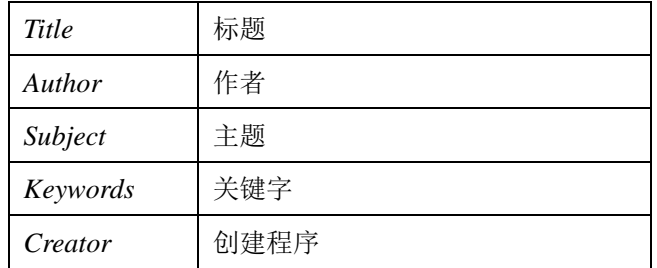

### <span id="page-15-0"></span>*2.2.18 setMetaInfo*

### *1. public void setMetaInfo(Map map)*

#### 功能说明:

设置属性说明。

### 参数说明:

**map**:属性说明

**map** 关键字:

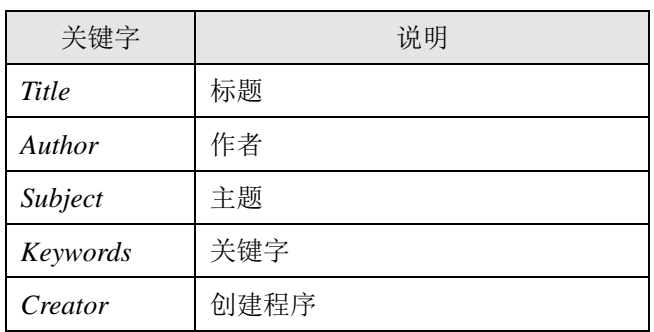

### 返回值:

*void*

### <span id="page-15-1"></span>*2.2.19 encryptPdf*

#### *1. public void encryptPdf(String user, String owner, int permission)*

#### 功能说明:

口令加密。

### 参数说明:

```
 user:打开 PDF 文档时的密码
owner:修改权限设置的密码
permission:权限控制值,文档不允许任何操作值为:0。
   permission 值:
   PdfWriter.ALLOW_PRINTING(打印)
   PdfWriter.ALLOW_MODIFY_CONTENTS(更改文档)
```
网址:*www.kinggrid.com* 电话:*400-6776-800* 第 *16* 页 共 *70* 页

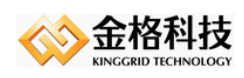

*PdfWriter.ALLOW\_COPY*(内容复制或提取、提取内容用于辅助工具)

*PdfWriter.ALLOW\_MODIFY\_ANNOTATIONS*(注释)

*PdfWriter.ALLOW\_FILL\_IN*(填写表单域)

*PdfWriter.ALLOW\_SCREENREADERS*(启用内容辅助工具)

*PdfWriter.ALLOW\_ASSEMBLY(*文档组合*)*

*PdfWriter.ALLOW\_DEGRADED\_PRINTING*(弱打印,打印效果不佳)

也可以组合使用:

*PdfWriter.ALLOW\_DEGRADED\_PRINTING | PdfWriter.ALLOW\_DEGRADED\_PRINTING*

#### 返回值:

*void*

#### *2. public void encryptPdf(Certificate certificate, int[] permission)*

#### 功能说明:

证书加密,需要导入相应私钥证书到 **PC** 机(电脑),才能打开 **PDF** 文档。

#### 参数说明:

**certificate**:公钥证书

**permission**:权限控制值,文档不允许任何操作值为:**new int[]{0}**

**permission** 数组的值:

*PdfWriter.ALLOW\_PRINTING*

*PdfWriter.ALLOW\_MODIFY\_CONTENTS*

*PdfWriter.ALLOW\_COPY*

*PdfWriter.ALLOW\_MODIFY\_ANNOTATIONS*

*PdfWriter.ALLOW\_FILL\_IN*

*PdfWriter.ALLOW\_SCREENREADERS*

*PdfWriter.ALLOW\_ASSEMBLY*

*PdfWriter.ALLOW\_DEGRADED\_PRINTING*

返回值: *void*

### <span id="page-16-0"></span>*2.2.20 decryptPdf*

#### *1. public void decryptPdf (OutputStream fos)*

#### 功能说明:

口令解密。

参数说明:

 **os**:解密后的文档

#### 返回值:

*void*

网址:*www.kinggrid.com* 电话:*400-6776-800* 第 *17* 页 共 *70* 页

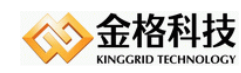

### <span id="page-17-0"></span>*2.2.21 getKGPdfHummerUtils*

### *1. public KGPdfHummerUtils getKGPdfHummerUtils*

功能说明:

辅助类。

参数说明:

无

返回值:

**KGPdfHummerUtils**

### <span id="page-17-1"></span>*2.2.22 getNumberOfPages*

*1. public int getNumberOfPages* 

功能说明:

获取 **PDF** 文档页数。

参数说明:

无

返回值:

 *int*

### <span id="page-17-2"></span>*2.2.23 close*

*1. public void close()* 

功能说明:

关闭实例。

参数说明:

无

返回值:

*void*

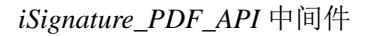

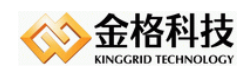

## <span id="page-18-0"></span>*3* 任务接口说明

### <span id="page-18-1"></span>3.1 数字签名接口

### <span id="page-18-2"></span>*3.1.1* 添加数字签名

类名:*com.kinggrid.pdf.executes. PdfSignature4KG*

#### 构造方法:

- *1. PdfSignature4KG(String keyPath, int sealNumb, String sealPwd) .key* 文件对接
- *2. PdfSignature4KG(String url,KGServerTypeEnum type, String keySN, String password,String signName)*

签章服务器对接

*url*:签章服务器地址 *<http://127.0.0.1:8089/iSignatureServer/OfficeServer.jsp>*

*type*:*KGServerTypeEnum.NET* 网络版

 *KGServerTypeEnum.CA0* 

 *KGServerTypeEnum.CA2*

 *KGServerTypeEnum.CA3*

 *KGServerTypeEnum.AUTO* 【*V4.0.0.254*】自动配置版本,*V7* 及 *V8* 的签章服 务器都支持。

*keySN*:密钥盘序列号或者用户编码,通过 *setQueryBy* 接口确定获取印章方式。

*password*:用户密码,*CA0* 版才会验证密码。

*signName*:印章名称。

*3. PdfSignature4KG(String url,KGServerTypeEnum type, String keySN,* 

#### *String password,int index)*

签章服务器对接

*url*:签章服务器地址 *<http://127.0.0.1:8089/iSignatureServer/OfficeServer.jsp>*

*type*:*KGServerTypeEnum.NET* 网络版

 *KGServerTypeEnum.CA0* 

 *KGServerTypeEnum.CA2*

 *KGServerTypeEnum.CA3*

 *KGServerTypeEnum.AUTO* 【*V4.0.0.254*】自动配置版本,*V7* 及 *V8* 的签章服 务器都支持。

网址:*www.kinggrid.com* 电话:*400-6776-800* 第 *19* 页 共 *70* 页

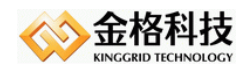

*keySN*:密钥盘序列号或者用户编码,通过 *setQueryBy* 接口确定获取印章方式。 *password*:用户密码,*CA0* 版才会验证密码。  $index:$  当前用户印章序号, 从  $0$  开始。

#### 属性:

**/\*\***印章跟随文档旋转**,**默认不跟随自动翻转**\*/**

**private boolean rotation;**

 **/\*\***骑缝章,只对第一个印模做数字签名,其他以水印的方式添加 **\*/**

**private boolean qfzOnlyFirstIsSig;** 【*V4.0.0.240*】

#### 方法:

#### *1. public void setText(String text)*

文本定位,所有匹配的文本都会加盖印章。

注意:当文本中包含空格且定位不到时,需要把空格去掉。在直接拷贝 *PDF* 文档 中的文本,由于字体的因素,文本会包含空格,实际上是没有空格的,所以会出现 定位不到的情况。

#### *2. public void setText(String text, boolean onceFindReturn)*

文本定位

*text :* 需要定位的文本内容

#### *onceFindReturn :*

*true :* 只在第一个匹配的文本上加盖印章

*false :* 所有匹配的文本都加盖印章

#### *3. public void setTextOffset(float offsetX, float offsetY)*

文本定位时,设置相对文本位置的偏移量,*PDF* 左下角为坐标原点。

*offsetX : X* 轴偏移量

*offsetY : Y* 轴偏移量

*4. public void setXY(float x, float y)* 

坐标定位

### *5. public void setXY(XYType xyType,float x, float y)* 【*V5.1.0.392*】 坐标定位,以 *xyType* 为坐标原点,内容显示区为第一象限。

*xyType :* 左下角 *XYType .LOWER\_LEFT*

右下角 *XYType.LOWER\_RIGHT*

右上角 *XYType .UPPER\_RIGHT*

左上角 *XYType .TOP\_LEFT*

*6. public void qfz(int number,KGQfzModeEnum qfzMode,int yDistanceOrigin)*  骑缝章

*number : number* 页均分一个章,循环分配。模(余数:*mod*)等于 *1*,后面

网址:*www.kinggrid.com* 电话:*400-6776-800* 第 *20* 页 共 *70* 页

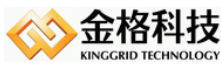

### 间件

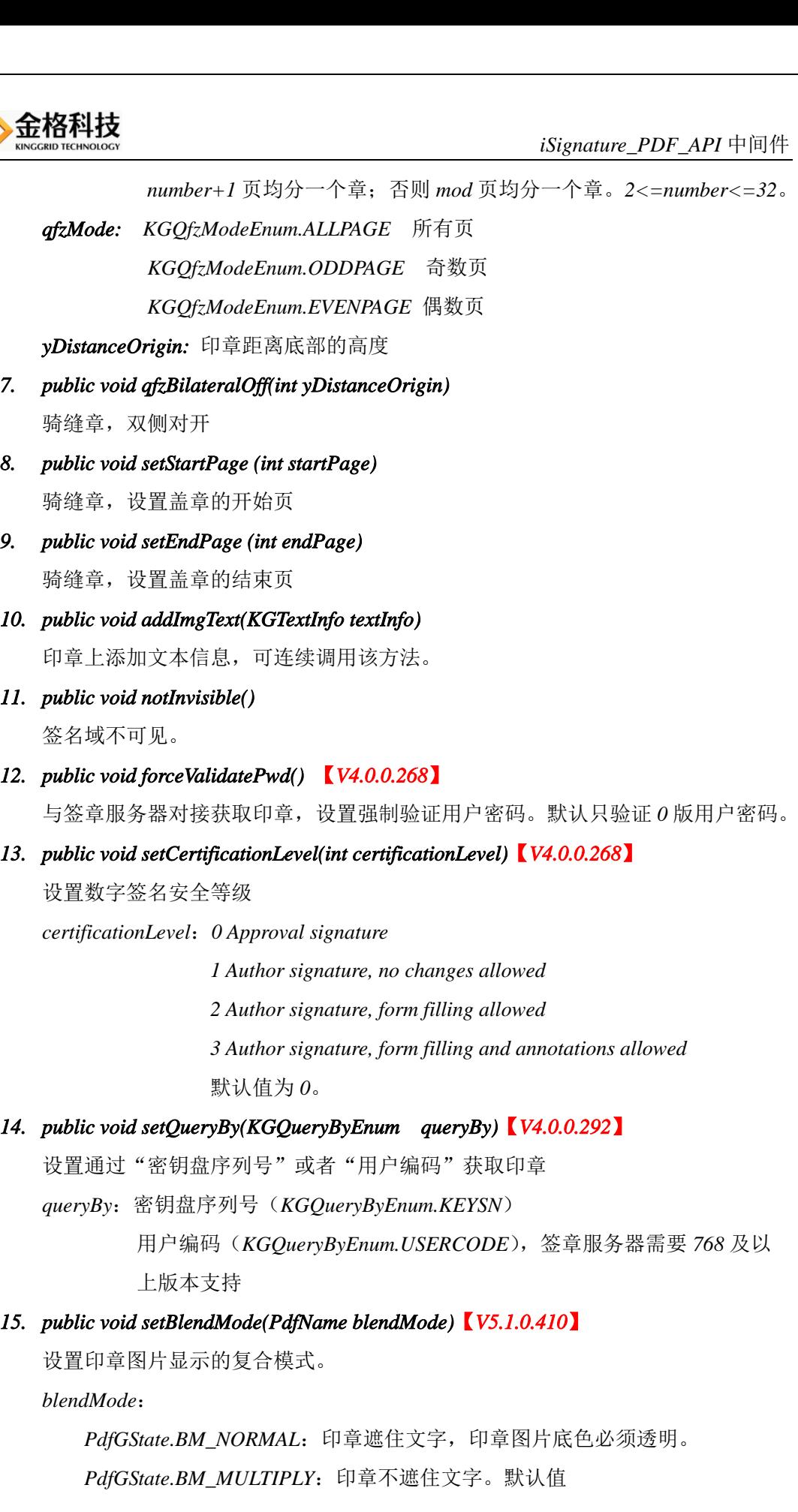

网址:*www.kinggrid.com* 电话:*400-6776-800* 第 *21* 页 共 *70* 页

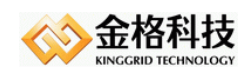

### <span id="page-21-0"></span>*3.1.2* 删除数字签名

- *1.* 类名:*com.kinggrid.pdf.executes. DeleteSignature*
	- 属性:无

说明:删除全部数字签名。

*2.* 类名:*com.kinggrid.pdf.executes. DeleteSignature* 方法:*public void deleteLastOne(String keysn) keysn:*用户 *key* 序列号

说明:删除最后一个印章,传入 *keysn* 参数,若最后一个印章中的 *keysn* 与传入的参数 相匹配则删除。

### <span id="page-21-1"></span>*3.1.3* 数字证书信息

<span id="page-21-2"></span>参考 *KGPdfHummer* 的 *getSignatureCertificates* 接口。

### 3.2 电子签章接口

### <span id="page-21-3"></span>*3.2.1* 添加电子签章

类名:*com.kinggrid.pdf.executes. PdfElectronicSeal4KG*

### 构造方法:

- *1. PdfElectronicSeal4KG (String keyPath, int sealNumb, String sealPwd) .key* 文件对接
- *2. PdfElectronicSeal4KG (String url,KGServerTypeEnum type, String keySN, String password,String signName)*

签章服务器对接

*url*:签章服务器地址 *<http://127.0.0.1:8089/iSignatureServer/OfficeServer.jsp>*

*type*:*KGServerTypeEnum.NET* 网络版

 *KGServerTypeEnum.CA0* 

 *KGServerTypeEnum.CA2*

 *KGServerTypeEnum.CA3*

 *KGServerTypeEnum.AUTO* 【*V4.0.0.254*】自动配置版本,*V7* 及 *V8* 的签章服

务器都支持。

*keySN*:密钥盘序列号或者用户编码,通过 *setQueryBy* 接口确定获取印章方式。 *password*:用户密码,*CA0* 版才会验证密码。

网址:*www.kinggrid.com* 电话:*400-6776-800* 第 *22* 页 共 *70* 页

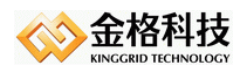

*signName*:印章名称。

*3. PdfElectronicSeal4KG (String url,KGServerTypeEnum type, String keySN, String password,int index)*  签章服务器对接 *url*:签章服务器地址 *<http://127.0.0.1:8089/iSignatureServer/OfficeServer.jsp>*

*type*:*KGServerTypeEnum.NET* 网络版

 *KGServerTypeEnum.CA0 KGServerTypeEnum.CA2 KGServerTypeEnum.CA3 KGServerTypeEnum.AUTO* 【*V4.0.0.254*】自动配置版本,*V7* 及 *V8* 的签章服 务器都支持。

*keySN*:密钥盘序列号或者用户编码,通过 *setQueryBy* 接口确定获取印章方式。 *password*:用户密码,*CA0* 版才会验证密码。 *index*:当前印章序号,从 *0* 开始。

### 属性:

**/\*\***印章跟随文档旋转**,**默认不跟随自动翻转**\*/**

**private boolean rotation;**

#### 方法:

#### *1. public void setText(String text)*

文本定位

注意:当文本中包含空格且定位不到时,需要把空格去掉。在直接拷贝 *PDF* 文档 中的文本,由于字体的因素,文本会包含空格,实际上是没有空格的,所以会出现 定位不到的情况。

#### *2. public void setText(String text, boolean onceFindReturn)*

文本定位

*text :* 需要定位的文本内容

#### *onceFindReturn :*

*true :* 只在第一个匹配的文本上加盖印章

*false :* 所有匹配的文本都加盖印章

#### *3. public void setTextOffset(float offsetX, float offsetY)*

文本定位时,设置相对文本位置的偏移量,*PDF* 左下角为坐标原点。

*offsetX : X* 轴偏移量

*offsetY : Y* 轴偏移量

*4. public void setXY(float x, float y)* 

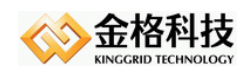

坐标定位

*5. public void setXY(XYType xyType,float x, float y)* 【*V5.1.0.392*】 坐标定位,以 *xyType* 为坐标原点,内容显示区为第一象限 *xyType :* 左上角 *XYType .LOWER\_LEFT* 右下角 *XYType.LOWER\_RIGHT* 右上角 *XYType .UPPER\_RIGHT* 左上角 *XYType .TOP\_LEFT 6. public void qfz(int number,KGQfzModeEnum qfzMode,int yDistanceOrigin)*  骑缝章 *number: number* 页均分一个章,循环分配。模(余数:*mod*)等于 *1*,后面 *number+1* 页均分一个章;否则 *mod* 页均分一个章。*2<=number<=32*。 *qfzMode: KGQfzModeEnum.ALLPAGE* 所有页  *KGQfzModeEnum.ODDPAGE* 奇数页  *KGQfzModeEnum.EVENPAGE* 偶数页 *yDistanceOrigin:* 印章距离底部的高度 *7. public void qfzBilateralOff(int yDistanceOrigin)*  骑缝章,双侧对开。 *8. public void setStartPage (int startPage)*  骑缝章,设置盖章的开始页。 *9. public void setEndPage (int endPage)*  骑缝章,设置盖章的结束页。 *10. public void addImgText(KGTextInfo textInfo)*  印章上添加文本信息,可连续调用该方法。 *11. public void saveLog(String documentID,String documentName,String logMemo, String extparam1,String extparam2)*  记录日志,必须是印章来着签章服务器,才能成功保存日志。 *documentID*:文档编码 *documentName*:文档名称 *logMemo*:日志描述 *extparam1*:扩展项 *1 extparam2*:扩展项 *2 12. public void forceValidatePwd()* 【*V4.0.0.268*】 与签章服务器对接获取印章,设置强制验证用户密码。默认只验证 *0* 版用户密码。 *13. public void setQueryBy(KGQueryByEnum queryBy)*【*V4.0.0.292*】 设置通过"密钥盘序列号"或者"用户编码"获取印章

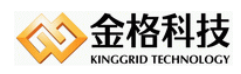

- *queryBy*:密钥盘序列号(*KGQueryByEnum.KEYSN*); 用户编码(*KGQueryByEnum.USERCODE*),签章服务器需要 *768* 及以 上版本支持
- *14. public void setProtectDoc(String protectDoc)* 【*V4.0.0.296*】

设置电子签章保护模式

*protectDoc*:*1*(保护文档),*0*(不保护文档)

- *15. public void onlyShowInIWebPDF ()*  设置电子签章只在 *iWebPDF* 可见,其他 *PDF* 阅读器不可见。
- *16. public void setBlendMode(PdfName blendMode)*【*V5.1.0.410*】

设置印章图片显示的复合模式。

*blendMode*:

*PdfGState.BM\_NORMAL*:印章遮住文字,印章图片底色必须透明。 *PdfGState.BM\_MULTIPLY*:印章不遮住文字。默认值

*17. public void setSealType(KGSealTypeEnum sealType)*【*V5.2.0.500*】

设置签章类型。

sealType:

KGSealTypeEnum.GENERAL:普通签章类型 KGSealTypeEnum.GM:国密签章类型

### <span id="page-24-0"></span>*3.2.2* 添加电子签章*(*对接公安版服务器*)*

类名:*com.kinggrid.pdf.executes. PdfElectronicSeal4GA* 构造方法:

### *1. PdfElectronicSeal4GA(String url, String keySN,*

### *String password,String signName)*

签章服务器对接

*url*:签章服务器地址 *<http://127.0.0.1:8089/iSignatureServer/OfficeServer.jsp>*

*keySN*:密钥盘序列号

*password*:用户密码

*signName*:印章名称。

### <span id="page-24-1"></span>*3.2.3* 添加电子签章*(*对接应用系统加盖政务印章*)*

类名:*com.kinggrid.pdf.executes. PdfElectronicSeal4GB*【*V5.2.0.526*】

### 构造方法:

*2. PdfElectronicSeal4GB (String url, String appid, String esid)* 

网址:*www.kinggrid.com* 电话:*400-6776-800* 第 *25* 页 共 *70* 页

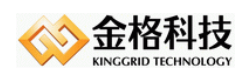

应用系统对接 *url*:应用系统部署地址 *<http://192.168.0.184:8081/iSignatureStamp> salt:* 盐值 *appid:* 授权码 *esid*:印章编码

### <span id="page-25-0"></span>*3.2.4* 电子签章信息

类名:*com.kinggrid.pdf.executes. PdfElectronicSealDetails*

属性: 无

### 方法:

- *1. public List<Signinfo> getSeals()* 印章信息列表
- <span id="page-25-1"></span>说明:无

### *3.2.5* 电子签章脱保

- 类名:*com.kinggrid.pdf.executes.DeviateProtectElectronicSeal*【*V5.2.0.528*】
- 属性:无
- 说明:无

### <span id="page-25-2"></span>*3.2.6* 删除电子签章

类名:*com.kinggrid.pdf.executes. DeleteElectronicSeal*

#### 属性:

```
/**删除最后一个印章*/
```
**private boolean deleteLastOneSeal;**

### <span id="page-25-3"></span>说明:无

3.3 水印接口

### <span id="page-25-4"></span>*3.3.1* 添加水印

类名: *com.kinggrid.pdf.executes.PdfWatermark*

网址:*www.kinggrid.com* 电话:*400-6776-800* 第 *26* 页 共 *70* 页

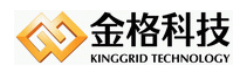

```
属性:
   /** 水印标识*/
   private String warterMarkerName = "KINGGRID";
   /**文字水印*/
   private String text = "江西金格科技股份有限公司";
   /** 图片水印*/
   private Image image;
   /** 文字水印字体*/
   private BaseFont baseFont;
   /** 文字水印 字体大小*/
   private float fontSize = 40;
   /** 文字水印选择角度*/
   private float rotation = 45;
   /** 文字水印颜色*/
   private BaseColor color = BaseColor.RED;
   /**文字水印居中方式*/
   private int alignment = Element.ALIGN_CENTER;
   /** 水印X坐标*/
   private float x;
   /** 水印Y坐标*/
   private float y;
   /** 水印透明度*/
   private float fillOpacity = 0.5F;
   /** 是否开启跨页水印 */
   private boolean crossPage = false;【V4.0.0.240】
   /** 有跨页时,是否隐藏首页向上(尾页向下)跨页的水印。仅适用于每页单个水印的情
   形 */
   private boolean hideFirstAndLast = true;【V4.0.0.240】
方法:
   1. public void setXYDistance(float xDistance, float yDistance, float marginLeft, float 
       marginTop)【V4.0.0.240】
      通过指定 x、y 轴上相邻水印距离添加文本水印需要的参数设置
      xDistance:x 轴上相邻水印的距离
      yDistance:y 轴上相邻水印的距离
```
marginLeft: 起始点到页面左边框的距离

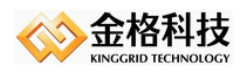

*marginTop*:水印起始点到页面上边框的距离

**2**. *public void setDensity(float density)*【*V4.0.0.240*】 密度水印。相邻水印在*x*、*y*轴上的距离相等。 *density*:*0~1*

### <span id="page-27-0"></span>*3.3.2* 删除水印

类名:*com.kinggrid.pdf.executes. DeleteWatermark*

### 属性:

```
/** 水印标识*/
```
**private String watermarkName;**

### <span id="page-27-1"></span>3.4 文本域接口

### <span id="page-27-2"></span>*3.4.1* 填充文本域

类名:*com.kinggrid.pdf.executes.fields. PdfFieldsFillText*【*V4.0.0.246*】

### 构造方法:

- *1. PdfFieldsFillText(String fields) XML* 字符串填充 *PDF* 文本域。
- *2. PdfFieldsFillText(Map<String,String> fields)*  键值对填充 *PDF* 文本域。

### 属性:

**/\*\***填充文本域强制使用**STSong-Light**字体**\*/**

**private boolean fore = true;** 【*V4.0.0.248*】

**/\*\***字体**\*/**

**private BaseFont font;** 【*V4.0.0.248*】

### <span id="page-27-3"></span>*3.4.2* 提取域内容

类名:*com.kinggrid.pdf.executes.fields. PdfFieldsExtractText*【*V4.0.0.246*】

### 属性:

无

### 方法:

*1*.*public String getFieldsContent()* 

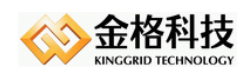

 *XML*的形式返回文本域的内容。

### *2*.*public Map<String,String> getFields()*

 *MAP*的形式返回文本域内容。

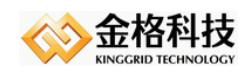

## <span id="page-29-0"></span>*4* 任务接口实例

### <span id="page-29-1"></span>4.1 数字签名实例

### <span id="page-29-2"></span>*4.1.1* 添加数字签名

```
public void digitalSignatures(){
     KGPdfHummer hummer = null;
     FileInputStream cert = null;
     FileOutputStream fileOutputStream = null;
     try {
         cert = new FileInputStream("D:/tmp/sign.pfx");
         fileOutputStream = new FileOutputStream("D:/tmp/2.pdf");
         hummer = KGPdfHummer.createSignature("D:/tmp/1.pdf", null, 
                   true, fileOutputStream, new File("D:/tmp/"),true);
         hummer.setCertificate(cert, "123456", "123456");
```

```
PdfSignature4KG pdfSignature4KG = new PdfSignature4KG(
         "d:/tmp/iSignature.key",1,"123456");
pdfSignature4KG.setText("金格科技");
```

```
hummer.setPdfSignature(pdfSignature4KG);
hummer.doSignature();
```

```
} catch (Exception e) {
```
*e.printStackTrace();*

```
} finally {
```

```
close(cert);
```

```
close(fileOutputStream);
```

```
if(hummer != null) hummer.close();
```

```
}
```
*}*

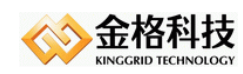

### <span id="page-30-0"></span>*4.1.2* 删除数字签名

```
public void testDelDigitalSignatures(){
         KGPdfHummer hummer = null;
         FileOutputStream fileOutputStream = null;
         try {
             fileOutputStream = new FileOutputStream("D:/tmp/2.pdf");
              hummer = KGPdfHummer.createInstance("D:/tmp/1.pdf", null, 
                       true, fileOutputStream, true);
              DeleteSignature deleteSignature = new DeleteSignature();
              hummer.addExecute(deleteSignature);
              hummer. doExecute ();
         } catch (Exception e) {
              e.printStackTrace();
         } finally {
              close(fileOutputStream);
              if(hummer != null) hummer.close();
         }
     }
4.1.3 数字证书信息 
    public void testDigitalcertificates(){
         KGPdfHummer hummer = null;
         try {
              hummer = KGPdfHummer.createInstance("D:/tmp/1.pdf", null, true);
              List<Certificate> certificates =hummer.getSignatureCertificates();
             for(Certificate certificate : certificates){
                  X509Certificate x509Certificate = (X509Certificate)certificate;
                  System.out.println(x509Certificate.getSubjectDN().getName());
                   System.out.println(x509Certificate.getIssuerDN().getName());
```
<span id="page-30-1"></span>*System.out.println(x509Certificate.getSigAlgName());*

*System.out.println(x509Certificate.getVersion());*

网址:*www.kinggrid.com* 电话:*400-6776-800* 第 *31* 页 共 *70* 页

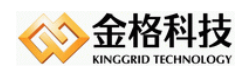

```
System.out.println(x509Certificate.getType());
     }
} catch (Exception e) {
     e.printStackTrace();
} finally {
     if(hummer != null) hummer.close();
}
```
### <span id="page-31-0"></span>*4.1.4* 验证数字签名

*}*

*public void testVerifyDigitalSignatures(){*

```
KGPdfHummer hummer = null;
```
*try {*

*hummer = KGPdfHummer.createInstance("D:/tmp/1.pdf", null, true);*

- */\* -1*:文档不存在数字签名。
	- *0*:至少有一个签名是无效的。
	- *1*:所有签名有效。
	- *2*:所有签名有效,最后一次签名后追加了内容。

```
*/
```
*System.out.println(hummer.verifySignatures());*

```
} catch (Exception e) {
     e.printStackTrace();
} finally {
     if(hummer != null) hummer.close();
}
```
### <span id="page-31-1"></span>*4.1.5* 加密机加密卡

*}*

```
public void testDigitalSignaturesSmartCard(){
    KGPdfHummer hummer = null;
    FileInputStream cert = null;
    FileOutputStream fileOutputStream = null;
    try{
         fileOutputStream = new FileOutputStream("D:/tmp/2.pdf");
```
网址:*www.kinggrid.com* 电话:*400-6776-800* 第 *32* 页 共 *70* 页

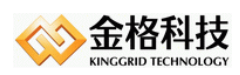

*cert = new FileInputStream("D:/tmp/sign.pfx"); byte[] certb = new byte[cert.available()]; cert.read(certb);*

*hummer = KGPdfHummer.createSignature("D:/tmp/1.pdf", null, true, fileOutputStream, new File("D:/tmp/"),true);*

*/\*-------------------------------*第一步:设置证书开始*---------------------------------\*/ //*模拟加密机、加密槽 *Security.addProvider(new BouncyCastleProvider()); KeyStore ks = KeyStore.getInstance("PKCS12", "BC"); ks.load(new ByteArrayInputStream(certb), "123456".toCharArray()); String alias = (String)ks.aliases().nextElement(); PrivateKey privateKey = (PrivateKey)ks.getKey(alias,"123456".toCharArray()); final Signature signature = Signature.getInstance("SHA1withRSA");*

*signature.initSign(privateKey);*

*X509Certificate x509Certificate = (X509Certificate) ks.getCertificate(alias); //* 公钥证书 */\*CertificateFactory factory = CertificateFactory.getInstance("X.509"); X509Certificate x509Certificate = (X509Certificate)factory.generateCertificate( new FileInputStream("resources/sign.cer"));\*/*

*hummer.setCertificate(x509Certificate, new SignatureInter(){*

*public String getEncryptionAlgorithm() { return "RSA"; }*

*public String getHashAlgorithm() { return "SHA-1";*

*}*

*public byte[] sign(byte[] message) throws GeneralSecurityException {*

网址:*www.kinggrid.com* 电话:*400-6776-800* 第 *33* 页 共 *70* 页

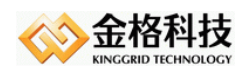

```
signature.update(message);
                  return signature.sign();
              }
         });
         /*-------------------------------第一步:设置证书结束---------------------------------*/
         PdfSignature4KG pdfSignature4KG = new PdfSignature4KG(
                   "d:/tmp/iSignature.key",1,"123456");
         pdfSignature4KG.setText("金格科技");
         hummer.setPdfSignature(pdfSignature4KG);
          hummer.doSignature();
    } catch (Exception e) {
         e.printStackTrace();
    } finally {
         close(fileOutputStream);
         close(cert);
         if(hummer != null) hummer.close();
    }
}
```
### <span id="page-33-0"></span>*4.1.6* 骑缝章及双侧

```
public void testDigitalSignaturesQfz(){
    KGPdfHummer hummer = null;
    FileOutputStream fileOutputStream = null;
    FileInputStream cert = null;
    try {
         fileOutputStream = new FileOutputStream("D:/tmp/2.pdf");
         cert = new FileInputStream("D:/tmp/sign.pfx");
         hummer = KGPdfHummer.createSignature("D:/tmp/11.pdf", null, 
                   true, fileOutputStream,new File("D:/tmp"), true);
         hummer.setCertificate(cert, "123456", "123456");
```
*PdfSignature4KG pdfSignature4KG = new PdfSignature4KG(*

网址:*www.kinggrid.com* 电话:*400-6776-800* 第 *34* 页 共 *70* 页

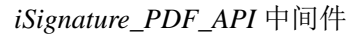

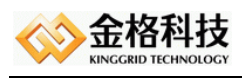

```
"d:/tmp/iSignature.key",0,"123456");
    pdfSignature4KG.setStartPage(2);
    pdfSignature4KG.setEndPage(5);
    pdfSignature4KG.qfz(5, KGQfzModeEnum.ALLPAGE, 100);
    //双侧对开
    //pdfSignature4KG.qfzBilateralOff(200);
    hummer.setPdfSignature(pdfSignature4KG);
    hummer.doSignature();
} catch (Exception e) {
    e.printStackTrace();
} finally {
    close(cert);
    close(fileOutputStream);
    if(hummer != null) hummer.close();
}
```
### <span id="page-34-0"></span>*4.1.7* 签名域不可见

*}*

```
public void testDigitalSignaturesNotinvisible(){
    KGPdfHummer hummer = null;
    FileInputStream cert = null;
    FileOutputStream fileOutputStream = null;
    try {
         cert = new FileInputStream("D:/tmp/sign.pfx");
         fileOutputStream = new FileOutputStream("D:/tmp/2.pdf");
         hummer = KGPdfHummer.createSignature("D:/tmp/1.pdf", null, 
                   true, fileOutputStream, new File("D:/tmp/"),true);
```
*hummer.setCertificate(cert, "123456", "123456"); hummer.getPdfSignature().notInvisible();*

```
hummer.doSignature();
} catch (Exception e) {
    e.printStackTrace();
```
网址:*www.kinggrid.com* 电话:*400-6776-800* 第 *35* 页 共 *70* 页

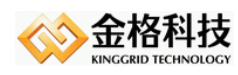

```
} finally {
    close(cert);
    close(fileOutputStream);
    if(hummer != null) hummer.close();
}
```
### <span id="page-35-0"></span>*4.1.8 KEY* 数字签名

### 第一步:

*}*

```
public void testSignByKey(){
    KGPdfHummer hummer = null;
    FileOutputStream fileOutputStream = null;
    try{
```
*fileOutputStream = new FileOutputStream("D:/tmp/2.pdf"); hummer = KGPdfHummer.createSignature("D:/tmp/1.pdf", null, true, fileOutputStream, new File("D:/tmp/"),true);*

*//* 公钥证书 *CertificateFactory factory = CertificateFactory.getInstance("X.509"); X509Certificate x509Certificate = (X509Certificate)factory.generateCertificate( new FileInputStream("d:/tmp/123456.cer"));*

*DigitalSignatureByKey digitalSignatureByKey = new DigitalSignatureByKey(); hummer.setCertificate(x509Certificate, digitalSignatureByKey);*

*PdfSignature4KG pdfSignature4KG = new PdfSignature4KG( "d:/tmp/iSignature.key",1,"123456"); pdfSignature4KG.setXY(200F,200F);*

*hummer.setPdfSignature(pdfSignature4KG); hummer.doSignature();*

 *// PDF* 文档的摘要(*16* 进制),*U* 盾对摘要做签字  *System.out.println("hash = " + digitalSignatureByKey.getHash()); //* 签名值的起始位置

网址:*www.kinggrid.com* 电话:*400-6776-800* 第 *36* 页 共 *70* 页

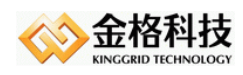

 *System.out.println(digitalSignatureByKey.getContentsPostion());*

*} catch (Exception e) { e.printStackTrace(); } finally { close(fileOutputStream); if(hummer != null) hummer.close(); }*

### 第二步:

*}*

 *KG\_Crypt\_COM\_API* 控件调用 *KEY* 的接口对*PDF*文档的摘要进行签名,并记录签名值。

### 第三步:

```
public void testSignfill() throws Exception{
    long contentsPostion = 96464L; //签名值的起始位置
    String contents = ""; //签名值(16 进制)
    DigitalSignatureByKey digitalSignatureByKey = new DigitalSignatureByKey();
    digitalSignatureByKey.rewriteContents("d:/tmp/2.pdf", contentsPostion, contents);
}
```
### <span id="page-36-0"></span>*4.1.9* 一签名多印章

*public void testDigitalSignatures(){ KGPdfHummer hummer = null; FileInputStream cert = null; FileOutputStream fileOutputStream = null; try { cert = new FileInputStream("D:/tmp/sign.pfx"); fileOutputStream = new FileOutputStream("D:/tmp/2.pdf"); hummer = KGPdfHummer.createSignature("D:/tmp/11.pdf", null, true, fileOutputStream, new File("D:/tmp/"),true); hummer.setCertificate(cert, "123456", "123456"); hummer.setPdfSignature(null);*

网址:*www.kinggrid.com* 电话:*400-6776-800* 第 *37* 页 共 *70* 页

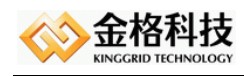

*PdfSignature4KG pdfSignature4KG = new PdfSignature4KG( "d:/tmp/iSignature.key",1,"123456"); pdfSignature4KG.setXY(200,200); hummer.addExecute(pdfSignature4KG);*

*PdfSignature4KG pdfSignature4KG1 = new PdfSignature4KG( "d:/tmp/iSignature.key",0,"123456"); pdfSignature4KG1.qfz(5, KGQfzModeEnum.ALLPAGE, 200); hummer.addExecute(pdfSignature4KG1);*

*hummer.doSignature(); } catch (Exception e) { e.printStackTrace(); } finally {*

*close(cert); close(fileOutputStream); if(hummer != null) hummer.close();*

*}*

*}*

### <span id="page-37-0"></span>4.2 电子签章实例

### <span id="page-37-1"></span>*4.2.1* 添加电子签章

```
public void testElectronicSeal(){
    KGPdfHummer hummer = null;
    FileOutputStream fileOutputStream = null;
    try {
         fileOutputStream = new FileOutputStream("D:/tmp/2.pdf");
         hummer = KGPdfHummer. createInstance ("D:/tmp/1.pdf", null,
```
*true, fileOutputStream,true);*

```
PdfElectronicSeal4KG pdfElectronicSeal4KG = new PdfElectronicSeal4KG(
         "d:/tmp/iSignature.key",1,"123456");
pdfElectronicSeal4KG.setText("金格科技");
```
网址:*www.kinggrid.com* 电话:*400-6776-800* 第 *38* 页 共 *70* 页

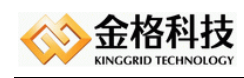

*}*

```
hummer.addExecute(pdfElectronicSeal4KG);
    hummer.doExecute();
} catch (Exception e) {
    e.printStackTrace();
} finally {
    close(fileOutputStream);
    if(hummer != null) hummer.close();
}
```
### <span id="page-38-0"></span>*4.2.2* 添加电子签章*(*公安版*)*

```
public void testElectronicSeal(){
    KGPdfHummer hummer = null;
    FileOutputStream fileOutputStream = null;
    try {
         fileOutputStream = new FileOutputStream("D:/tmp/2.pdf");
         hummer = KGPdfHummer. createInstance ("D:/tmp/1.pdf", null, 
                  true, fileOutputStream,true);
         PdfElectronicSeal4GA pdfElectronicSeal4GA = new 
         PdfElectronicSeal4GA("http://192.168.0.90:8080/iSignatureServer/OfficeServer.js
                  p","测试3 999999999999999993","123456","测试3公章");
         pdfElectronicSeal4GA.setText("金格科技");
         hummer.addExecute(pdfElectronicSeal4GA);
         hummer.doExecute();
    } catch (Exception e) {
         e.printStackTrace();
    } finally {
         close(fileOutputStream);
         if(hummer != null) hummer.close();
    }
```
*}*

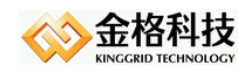

### <span id="page-39-0"></span>*4.2.3* 添加电子签章*(*国密印章*)*

```
public void testElectronicGM () {
    KGPdfHummer hummer = null;
    FileOutputStream fileOutputStream = null;
    FileInputStream fileInputStream = null;
    try {
        fileOutputStream = new FileOutputStream("D:/pdf/3.pdf");
        fileInputStream = new FileInputStream("D:/pdf/kinggrid.pdf");
         hummer = KGPdfHummer.createInstance(fileInputStream, null, fileOutputStream, true);
         PdfElectronicSeal4KG pdfElectronicSeal4KG = new PdfElectronicSeal4KG(
    "http://192.168.0.69:8080/iSignatureServer/OfficeServer.jsp",KGServerTypeEnum.AUTO,"12
4455555555GMYZCS","123456","金格科技私章 1X2");
         pdfElectronicSeal4KG.setSealType(KGSealTypeEnum.GM);
         pdfElectronicSeal4KG.setPagen(1);
         pdfElectronicSeal4KG.setXY(30,30);
         DigitalSignatureByServerSM2 digitalSignatureByServerSM2 = new 
DigitalSignatureByServerSM2(
```

```
"http://192.168.0.69:8080/iSignatureServer/OfficeServer.jsp","124455555555GMYZCS");
    KGPdfElectronicSig electronicSig =
```

```
KGPdfElectronicExecuteFactory.getKGPdfElectronicSigSM2(digitalSignatureByServerSM2);
```

```
pdfElectronicSeal4KG.addExtraExecute(electronicSig);
```
*hummer.addExecute(pdfElectronicSeal4KG);*

```
hummer.doExecute();
```
*} catch (Exception e) {*

*e.printStackTrace();*

*} finally {*

```
close(fileOutputStream);
```
*if(hummer != null) hummer.close();*

```
}
```
*}*

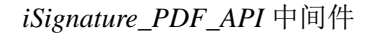

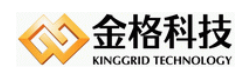

### <span id="page-40-0"></span>*4.2.4* 添加电子签章*(*对接应用系统加盖政务印章*)*

```
public void testElectronicGB() {
    Security.addProvider(new BouncyCastleProvider());
    KGPdfHummer hummer = null;
    FileOutputStream fileOutputStream = null;
    FileInputStream fileInputStream = null;
    try {
        fileOutputStream = new FileOutputStream("D:/pdf/3.pdf");
        fileInputStream = new FileInputStream("D:/pdf/kinggrid.pdf");
        hummer = KGPdfHummer.createInstance(fileInputStream, null, fileOutputStream, true);
        String stampSystemUrl = "http://192.168.0.184:8081/iSignatureStamp";
        String appid = "340BE82F1C3949D39796E7A2AA76B4D4";
        String esid = "36000000000155";
        String salt = "2ad57f1d158b4a63ac248c423ef09cd8";
        PdfElectronicSeal4GB pdfElectronicSeal4GB = new 
PdfElectronicSeal4GB(stampSystemUrl, salt, appid, esid);
        pdfElectronicSeal4GB.setPagen(1);
        pdfElectronicSeal4GB.setXY(200, 200);
        DigitalSignatureByGB digitalSignatureByGB = new 
DigitalSignatureByGB(stampSystemUrl, salt, appid, esid, "1", "title");
        KGPdfElectronicSig electronicSig = 
KGPdfElectronicExecuteFactory.getKGPdfElectronicSigGB(digitalSignatureByGB);
        pdfElectronicSeal4GB.addExtraExecute(electronicSig);
        hummer.addExecute(pdfElectronicSeal4GB);
        hummer.doExecute();
    } catch (Exception e) {
        e.printStackTrace();
    } finally {
        close(fileOutputStream);
        if(hummer != null) hummer.close();
    }
```
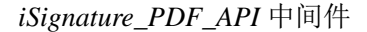

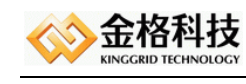

*}*

### <span id="page-41-0"></span>*4.2.5* 电子签章信息

*public void testElectronicSealDetails(){ KGPdfHummer hummer = null; try { hummer = KGPdfHummer.createInstance("D:/tmp/2.pdf", null, true); PdfElectronicSealDetails pdfElectronicSealDetails = new PdfElectronicSealDetails(); hummer.addExecute(pdfElectronicSealDetails); hummer.doExecute(); List<Signinfo> signinfos = pdfElectronicSealDetails.getSeals(); for(Signinfo signinfo : signinfos){ System.out.println(signinfo.getIndex()); System.out.println(signinfo.getKeySn()); System.out.println(signinfo.getUserName()); System.out.println(signinfo.getCompName()); System.out.println(signinfo.getSignSn()); System.out.println(signinfo.getSignName()); System.out.println(signinfo.getSignTime()); System.out.println(new String(signinfo.getCert())); System.out.println("*左下角:*" + signinfo.getRect().getLeft() + " " + signinfo.getRect().getBottom() +* 

*"*右上角:*"+ signinfo.getRect().getRight() + " "+ signinfo.getRect().getTop()); // true* 为篡改,*false* 为未篡改 *System.out.println(signinfo.isTamper()); } } catch (Exception e) { e.printStackTrace(); } finally {*

网址:*www.kinggrid.com* 电话:*400-6776-800* 第 *42* 页 共 *70* 页

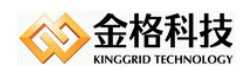

*}*

*}*

*if(hummer != null) hummer.close();*

```
4.2.6 电子签章脱保
```

```
public void testDeviateProtectElectronicSeal() {
    KGPdfHummer hummer = null;
    FileOutputStream fileOutputStream = null;
    try {
         fileOutputStream = new FileOutputStream("D:/pdf/4.pdf");
         hummer = KGPdfHummer.createInstance("D:/pdf/3.pdf", null, 
                       true, fileOutputStream, true);
```

```
DeviateProtectElectronicSeal deleteElectronicSeal = new 
DeviateProtectElectronicSeal();
         hummer.addExecute(deleteElectronicSeal);
```

```
hummer.doExecute();
} catch (Exception e) {
    e.printStackTrace();
} finally {
    close(fileOutputStream);
    if(hummer != null) hummer.close();
}
```
*}*

### <span id="page-42-1"></span>*4.2.7* 删除电子签章

```
public void testDelElectronicSeal(){
    KGPdfHummer hummer = null;
    FileOutputStream fileOutputStream = null;
    try {
         fileOutputStream = new FileOutputStream("D:/tmp/3.pdf");
         hummer = KGPdfHummer.createInstance("D:/tmp/2.pdf", null,
```
网址:*www.kinggrid.com* 电话:*400-6776-800* 第 *43* 页 共 *70* 页

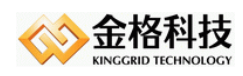

*true, fileOutputStream, true);*

*DeleteElectronicSeal deleteElectronicSeal = new DeleteElectronicSeal(); hummer.addExecute(deleteElectronicSeal);*

```
hummer.doExecute();
} catch (Exception e) {
    e.printStackTrace();
} finally {
    close(fileOutputStream);
     if(hummer != null) hummer.close();
}
```
### <span id="page-43-0"></span>*4.2.8* 骑缝章及双侧

*}*

```
public void testElectronicSealQfz(){
    KGPdfHummer hummer = null;
    FileOutputStream fileOutputStream = null;
    try {
         fileOutputStream = new FileOutputStream("D:/tmp/2.pdf");
         hummer = KGPdfHummer.createInstance("D:/tmp/11.pdf", null,
```
*true, fileOutputStream, true);*

*PdfElectronicSeal4KG pdfElectronicSeal4KG = new PdfElectronicSeal4KG( "d:/tmp/iSignature.key",0,"123456");*

*pdfSignature4KG.setStartPage(2);*

*pdfSignature4KG.setEndPage(5);*

*pdfElectronicSeal4KG.qfz(5, KGQfzModeEnum.ALLPAGE, 100);*

*//* 双侧对开

*//pdfElectronicSeal4KG.qfzBilateralOff(200);*

```
hummer.addExecute(pdfElectronicSeal4KG);
    hummer.doExecute();
} catch (Exception e) {
    e.printStackTrace();
```
网址:*www.kinggrid.com* 电话:*400-6776-800* 第 *44* 页 共 *70* 页

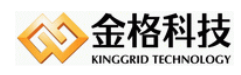

```
} finally {
         close(fileOutputStream);
          if(hummer != null) hummer.close();
     }
}
```
### <span id="page-44-0"></span>*4.2.9* 数字签名

```
public void testElectronicSealSig(){
         KGPdfHummer hummer = null;
         FileOutputStream fileOutputStream = null;
         try {
             fileOutputStream = new FileOutputStream("D:/tmp/2_d.pdf");
             hummer = KGPdfHummer.createInstance("D:/tmp/11.pdf", null, 
                       true, fileOutputStream, true);
              PdfElectronicSeal4KG pdfElectronicSeal4KG = new PdfElectronicSeal4KG(
                      "http://127.0.0.1:8080/iSignatureServer/OfficeServer.jsp",
                       KGServerTypeEnum.AUTO,"001","123456",0);
             pdfElectronicSeal4KG.setXY(200,200);
             // 电子签章数字签名
              KGPdfElectronicSig electronicSig = new KGPdfElectronicSig();
             //electronicSig.setCertMsg(new FileInputStream("d:/tmp/sign.pfx"), "123456");
              electronicSig.setCertMsg(new DigitalSignatureByServer
                       ("http://127.0.0.1:8080/iSignatureServer/OfficeServer.jsp","001"));
             pdfElectronicSeal4KG.addExtraExecute(electronicSig);
              hummer.addExecute(pdfElectronicSeal4KG);
              hummer.doExecute();
         } catch (Exception e) {
              e.printStackTrace();
         } finally {
              close(fileOutputStream);
              if(hummer != null) hummer.close();
```
网址:*www.kinggrid.com* 电话:*400-6776-800* 第 *45* 页 共 *70* 页

*}*

*}*

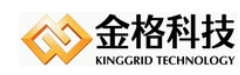

### <span id="page-45-0"></span>4.3 水印实例

### <span id="page-45-1"></span>*4.3.1* 添加水印

*public void testWatermark(){*

```
KGPdfHummer hummer = null;
FileOutputStream fileOutputStream = null;
try {
    fileOutputStream = new FileOutputStream("D:/tmp/2.pdf");
    hummer = KGPdfHummer.createInstance("D:/tmp/1.pdf", null, true,
```
*fileOutputStream, true);*

```
PdfWatermark pdfWatermark = new PdfWatermark();
pdfWatermark.setText("江西金格科技股份有限公司");
pdfWatermark.setWatermarkName("watermarkName");
```

```
hummer.addExecute(pdfWatermark);
    hummer.doExecute();
} catch (Exception e) {
    e.printStackTrace();
} finally {
    close(fileOutputStream);
    if (hummer != null) hummer.close();
}
```
### <span id="page-45-2"></span>*4.3.2* 删除水印

*}*

```
public void testDelWatermark(){
     KGPdfHummer hummer = null;
     FileOutputStream fileOutputStream = null;
     try {
         fileOutputStream = new FileOutputStream("D:/tmp/2.pdf");
         hummer = KGPdfHummer.createInstance("D:/tmp/1.pdf", null, true,
                  fileOutputStream, false);
```
网址:*www.kinggrid.com* 电话:*400-6776-800* 第 *46* 页 共 *70* 页

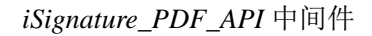

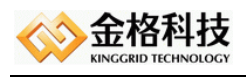

```
DeleteWatermark deleteWatermark = new DeleteWatermark();
    deleteWatermark.setWatermarkName("watermarkName");
    hummer.addExecute(deleteWatermark);
    hummer.doExecute();
} catch (Exception e) {
    e.printStackTrace();
} finally {
    close(fileOutputStream);
    if (hummer != null) hummer.close();
}
```
### <span id="page-46-0"></span>*4.3.3* 跨页水印

*}*

```
public void testCrossPageWatermark(){
    KGPdfHummer hummer = null;
    FileOutputStream fileOutputStream = null;
    try {
        fileOutputStream = new FileOutputStream("D:/tmp/2.pdf");
         hummer = KGPdfHummer.createInstance("D:/tmp/1.pdf", null, true, 
                  fileOutputStream, true);
         PdfWatermark pdfWatermark = new PdfWatermark();
         pdfWatermark.setText("江西金格科技");
         pdfWatermark.setFontSize(20);
         pdfWatermark.setRotation(65F);
         pdfWatermark.setColor(BaseColor.CYAN);
         pdfWatermark.setPosition(200F, 10F);
         pdfWatermark.setFillOpacity(1F);
         pdfWatermark.setCrossPage(true);
         pdfWatermark.setHideFirstAndLast(true);
         hummer.addExecute(pdfWatermark);
         hummer.doExecute();
```

```
} catch (Exception e) {
```
网址:*www.kinggrid.com* 电话:*400-6776-800* 第 *47* 页 共 *70* 页

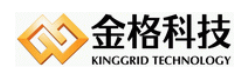

```
e.printStackTrace();
} finally {
     close(fileOutputStream);
     if (hummer != null) hummer.close();
}
```
### <span id="page-47-0"></span>*4.3.4* 密度水印

*}*

```
public void testTextWatermarkByDensity() {
    KGPdfHummer hummer = null;
    FileOutputStream fileOutputStream = null;
    try {
         fileOutputStream = new FileOutputStream("D:/tmp/2.pdf");
         hummer = KGPdfHummer.createInstance("D:/tmp/1.pdf", null, true, 
                  fileOutputStream, true);
         PdfWatermark pdfWatermark = new PdfWatermark();
         pdfWatermark.setText("江西金格科技");
         pdfWatermark.setFontSize(20);
         pdfWatermark.setRotation(45F);
         pdfWatermark.setColor(BaseColor.RED);
         pdfWatermark.setDensity(0.2F);
         pdfWatermark.setCrossPage(false);
         hummer.setPagen(0);
         hummer.addExecute(pdfWatermark);
         hummer.doExecute();
    } catch (Exception e) {
         e.printStackTrace();
    } finally {
         close(fileOutputStream);
         if (hummer != null) hummer.close();
    }
}
```
网址:*www.kinggrid.com* 电话:*400-6776-800* 第 *48* 页 共 *70* 页

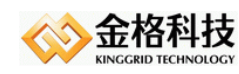

### <span id="page-48-0"></span>4.4 防复印码实例

### <span id="page-48-1"></span>*4.4.1* 防复印码

*public void testAnti\_Copy(){*

```
KGPdfHummer hummer = null;
FileOutputStream fileOutputStream = null;
try {
    fileOutputStream = new FileOutputStream("D:/tmp/2.pdf");
    hummer = KGPdfHummer.createInstance("D:/tmp/1.pdf", null, true,
             fileOutputStream, true);
    // 防复印水印
    Image antiCopyImg = hummer.generateAntiCopyImage("金格科技", 
             6D, 4D, 48, 8, 2, "黑体");
```
*PdfWatermark pdfWatermark = new PdfWatermark(); pdfWatermark.setFillOpacity(1.0F); pdfWatermark.setImage(antiCopyImg); pdfWatermark.setPosition(200,200);*

```
hummer.addExecute(pdfWatermark);
    hummer.doExecute();
} catch (Exception e) {
    e.printStackTrace();
} finally {
    close(fileOutputStream);
     if (hummer != null) hummer.close();
```
*}*

*}*

# <span id="page-48-2"></span>*4.4.2* 光学防伪

### *public void testOptic\_Image (){ KGPdfHummer hummer = null; FileOutputStream fileOutputStream = null;*

网址:*www.kinggrid.com* 电话:*400-6776-800* 第 *49* 页 共 *70* 页

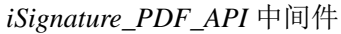

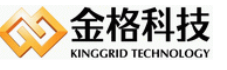

```
try {
             fileOutputStream = new FileOutputStream("D:/tmp/2.pdf");
             hummer = KGPdfHummer.createInstance("D:/tmp/1.pdf", null, true,
                      fileOutputStream, true);
             // 光学防伪
             Image antiCopyImg = hummer.generateOpticImage("金格科技", 6D, 3D, 3);
             PdfWatermark pdfWatermark = new PdfWatermark();
             pdfWatermark.setFillOpacity(1.0F);
             pdfWatermark.setImage(antiCopyImg);
             pdfWatermark.setPosition(200,200);
             hummer.addExecute(pdfWatermark);
             hummer.doExecute();
        } catch (Exception e) {
             e.printStackTrace();
        } finally {
             close(fileOutputStream);
             if (hummer != null) hummer.close();
        }
4.5 文档加密实例
```
文档加密,在初始化 *KGPdfHummer* 实例时,不能采用追加模式。

### <span id="page-49-1"></span>*4.5.1* 口令加密

<span id="page-49-0"></span>*}*

```
public void testEncryptPdf(){
```

```
FileOutputStream fileOutputStream = null;
KGPdfHummer hummer = null;
try{
    fileOutputStream = new FileOutputStream("D:/tmp/2.pdf");
    hummer = KGPdfHummer.createInstance("D:/tmp/金格科技〔2006〕6 号.pdf", null, 
             true, fileOutputStream,false);
    hummer.encryptPdf("123456", "111111", PdfWriter.ALLOW_COPY);
```

```
hummer.doExecute();
```
网址:*www.kinggrid.com* 电话:*400-6776-800* 第 *50* 页 共 *70* 页

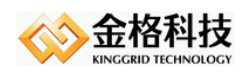

*} catch (Exception e) { e.printStackTrace(); } finally { close(fileOutputStream); if(hummer != null) hummer.close(); }*

### <span id="page-50-0"></span>*4.5.2* 证书加密

*}*

```
public void testCertEncryptPdf(){
     FileOutputStream fileOutputStream = null;
     KGPdfHummer hummer = null;
     try{
         fileOutputStream = new FileOutputStream("D:/tmp/2.pdf");
         hummer = KGPdfHummer.createInstance("D:/tmp/金格科技〔2006〕6 号.pdf", null, 
                   true, fileOutputStream,false);
         // 公钥证书
         CertificateFactory factory = CertificateFactory.getInstance("X.509");
         X509Certificate x509Certificate = (X509Certificate)factory.generateCertificate(
                   new FileInputStream("d:/tmp/sign.cer"));
         hummer.encryptPdf(x509Certificate, new int[]{PdfWriter.ALLOW_COPY});
         hummer.doExecute();
     } catch (Exception e) {
         e.printStackTrace();
     } finally {
         close(fileOutputStream);
         if(hummer != null) hummer.close();
```

```
}
```
### <span id="page-50-1"></span>*4.5.3* 口令解密

*}*

```
public void testDecryptPdf (){
    FileOutputStream fileOutputStream = null;
    KGPdfHummer hummer = null;
```
网址:*www.kinggrid.com* 电话:*400-6776-800* 第 *51* 页 共 *70* 页

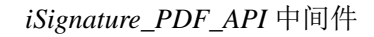

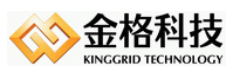

```
try{
    fileOutputStream = new FileOutputStream("D:/pdf/111.pdf");
    hummer = KGPdfHummer.createInstance("D:/pdf/1.pdf", null, 
              true, null,false);
    hummer.decryptPdf(fileOutputStream);
    hummer.doExecute();
} catch (Exception e) {
    e.printStackTrace();
} finally {
    close(fileOutputStream);
     if(hummer != null) hummer.close();
}
```
### <span id="page-51-0"></span>4.6 抽取合并实例

### <span id="page-51-1"></span>*4.6.1* 抽取文档

*}*

```
public void testExtractPages() {
    OutputStream os = null;
    KGPdfHummer hummer = null;
    try {
         String fileName = "D:/tmp/1.pdf";
         os = new FileOutputStream("D:/tmp/2.pdf");
         hummer = KGPdfHummer.createInstance(fileName, null, true);
         List<Integer> pagesToKeep = new ArrayList<Integer>();
         pagesToKeep.add(1);
         pagesToKeep.add(2);
         pagesToKeep.add(3);
         hummer.getKGPdfHummerUtils().extractPages(pagesToKeep, os);
    } catch (Exception e) {
         e.printStackTrace();
    } finally {
         close(os);
```
网址:*www.kinggrid.com* 电话:*400-6776-800* 第 *52* 页 共 *70* 页

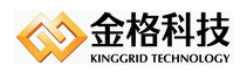

```
if(hummer != null) hummer.close();
    }
}
public void testExtractPages2() {
    OutputStream os = null;
    KGPdfHummer hummer = null;
    try {
         String fileName = "D:/tmp/1.pdf";
         os = new FileOutputStream("D:/tmp/2.pdf");
         hummer = KGPdfHummer.createInstance(fileName, null, true);
         hummer.getKGPdfHummerUtils().extractPages("1-5", os);
    } catch (Exception e) {
         e.printStackTrace();
    } finally {
         close(os);
         if(hummer != null) hummer.close();
    }
}
```
### <span id="page-52-0"></span>*4.6.2* 合并文档

```
public void testMergeMultiPdf() {
     OutputStream os = null;
     InputStream is1 = null;
     InputStream is2 = null;
     InputStream is3 = null;
     try {
          os = new FileOutputStream("D:/tmp/2.pdf");
          List<InputStream> srcs = new ArrayList<InputStream>();
          is1 = new FileInputStream("D:/tmp/test1.pdf");
          is2 = new FileInputStream("D:/tmp/test2.pdf");
          is3 = new FileInputStream("D:/tmp/test3.pdf");
          srcs.add(is1);
          srcs.add(is2);
          srcs.add(is3);
          KGPdfHummerUtils.mergeMultiPdf(srcs, os);
```
网址:*www.kinggrid.com* 电话:*400-6776-800* 第 *53* 页 共 *70* 页

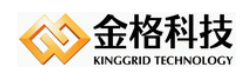

*} catch (Exception e) { e.printStackTrace(); } finally { close(is1); close(is2); close(is3); close(os); }*

### <span id="page-53-0"></span>4.7 文本域实例

*}*

### <span id="page-53-1"></span>*4.7.1* 填充文本域实例

```
public void testFieldsFillContent(){
    KGPdfHummer hummer = null;
    FileInputStream in = null;
    FileOutputStream fileOutputStream = null;
    try {
         in = new FileInputStream("d:/tmp/fields.xml");
         byte[] buff = new byte[in.available()];
         in.read(buff);
         String contents = new String(buff,"UTF-8");
         fileOutputStream = new FileOutputStream("D:/tmp/2_f.pdf");
         hummer = KGPdfHummer.createInstance("d:/tmp/ 1.pdf", null, true, 
                   fileOutputStream, true);
```

```
PdfFieldsFillText pdfFieldsFillContent = new PdfFieldsFillText(contents);
    hummer.addExecute(pdfFieldsFillContent);
    hummer.doExecute();
} catch (Exception e) {
    e.printStackTrace();
```
*} finally {*

*close(fileOutputStream); if(hummer != null) hummer.close();*

网址:*www.kinggrid.com* 电话:*400-6776-800* 第 *54* 页 共 *70* 页

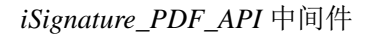

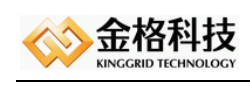

*}*

*}*

```
4.7.2 提取域内容实例
```

```
public void testFieldsExtractContent(){
    KGPdfHummer hummer = null;
    try {
         hummer = KGPdfHummer.createInstance("d:/tmp/1.pdf", null, true);
         PdfFieldsExtractText pdfFieldsExtractContent = new PdfFieldsExtractText();
         hummer.addExecute(pdfFieldsExtractContent);
         hummer.doExecute();
         System.out.println(pdfFieldsExtractContent.getFieldsContent());
    } catch (Exception e) {
         e.printStackTrace();
    } finally {
         if(hummer != null) hummer.close();
    }
}
```
### <span id="page-54-1"></span>4.8 批注实例

### <span id="page-54-2"></span>*4.8.1* 插入批注实例

```
iWebPDF 或 iAppPDF 导出的批注信息。
    public void testPostil() throws IOException{
         KGPdfHummer hummer = null;
         FileOutputStream fileOutputStream = null;
         try {
             fileOutputStream = new FileOutputStream("D:/tmp/2.pdf");
             hummer = KGPdfHummer.createInstance("D:/tmp/1.pdf", null, true, 
                      fileOutputStream, true);
             PdfPostil pdfPostil = new PdfPostil();
             List<String> list = new ArrayList<String>();
             //批注信息
             String postils = "";
             list.add(postils);
             pdfPostil.setPostilArray(list);
```
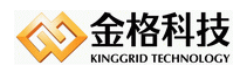

*}*

```
hummer.addExecute(pdfPostil);
    hummer.doExecute();
} catch (Exception e) {
    e.printStackTrace();
} finally {
    fileOutputStream.close();
    if(hummer != null) hummer.close();
}
```
### <span id="page-55-0"></span>*4.8.2* 删除批注实例

```
public void deletePostil() throws IOException{
         KGPdfHummer hummer = null;
         FileOutputStream fileOutputStream = null;
         try {
              fileOutputStream = new FileOutputStream("D:/tmp/yuan_d.pdf");
              hummer = KGPdfHummer.createInstance("D:/tmp/yuan.pdf", null, true, 
fileOutputStream, true);
              DeletePdfPostil deletePdfPostil = new DeletePdfPostil();
              /*deletePdfPostil.setSubtype(PdfName.TEXT);
              deletePdfPostil.setAuthorName("Administrator");*/
              deletePdfPostil.setSubtype(PdfName.LINK);
              hummer.addExecute(deletePdfPostil);
              hummer.doExecute();
         } catch (Exception e) {
              e.printStackTrace();
         } finally {
              fileOutputStream.close();
              if(hummer != null) hummer.close();
         }
```
*}* 

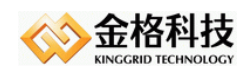

## <span id="page-56-0"></span>*5 XML* 模板生成 *PDF*

*XML* 模板生成 *PDF*【*V4.0.0.240*】,*XML* 模板附件及图片如下:

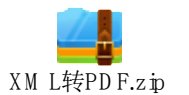

说明:参照模板设计 *XML*

代码实例

*KGPdfExporter pdfExporter = KGPdfExporter.getInstance(); // String content = ""; //* 模板内容 *//pdfExporter. loadObject (content); pdfExporter.loadObjectFromFile("resources/template/PdfTemplates.xml"); pdfExporter.export(new FileOutputStream("d:/tmp/templates.pdf"));*

## <span id="page-56-1"></span>*6* 印模生成

### <span id="page-56-2"></span>*6.1.1* 生成圆章

*Json* 格式:

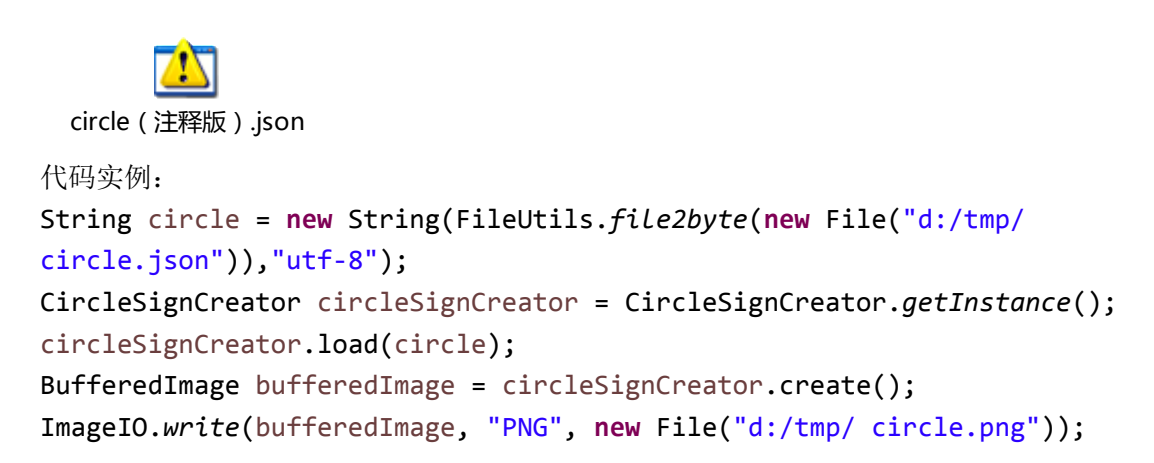

### <span id="page-56-3"></span>*6.1.2* 生成方章

*Json* 格式

网址:*www.kinggrid.com* 电话:*400-6776-800* 第 *57* 页 共 *70* 页

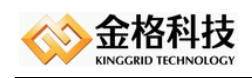

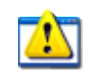

square(注释版).json

代码实例:

```
String square = new String(FileUtils.file2byte(new
File("d:/tmp/square.json")),"utf-8");
SquarepictureCreator creator =
```
SquarepictureCreator.*getInstance*(); creator.load(square); BufferedImage bufferedImage = creator.create(); ImageIO.*write*(bufferedImage, "PNG", **new** File("d:/tmp/ square.png"));

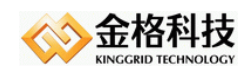

## <span id="page-58-0"></span>*7 PDF* 转图片

把 *PDF* 转为图片(*BMP*、*JPG*、*PNG* 格式),同时支持域签名和电子签章。【*V4.0.0.276*】

#### 代码实例

```
KGPdf2Image pdf2Image = null;
try{
   pdf2Image = new KGPdf2Image("d:/tmp/2.pdf");
   // 按 PDF 高宽等比缩放图片,放大后图片清晰度更高
   pdf2Image.scalePercent(2.0F);
```
*for(int i=1;i<=pdf2Image.getNumberOfPages();i++){*

*FileOutputStream fileOutputStream = new FileOutputStream(*

```
"d:/tmp/" + i + ".png" );
```

```
pdf2Image.save2Image(i, fileOutputStream, "PNG");
fileOutputStream.close();
```

```
}
```

```
} finally {
```

```
if(pdf2Image != null){ pdf2Image.close();}
```
*}*

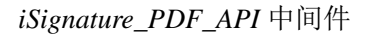

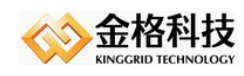

## <span id="page-59-0"></span>*8* 二维码*/PDF417*

生成二维码*/PDF417* 图片,可以以水印的方式或印章方式插入到 *PDF* 文档。

### <span id="page-59-1"></span>8.1 二维码实例

```
public void testQR(){
```

```
String content = "江西金格科技股份有限公司 - china think you!";
try {
    // 返回图片(PNG)字节数组,后面两参数是宽度高度(单位像素)
    byte[] imgb = KGQRCode.qrCode(content, 200, 200);
    FileOutputStream fileOutputStream = new FileOutputStream("d:/qr.png");
   fileOutputStream.write(imgb);
   fileOutputStream.flush();
   fileOutputStream.close();
} catch (IOException e) {
    e.printStackTrace();
} catch (WriterException e) {
    e.printStackTrace();
}
```
### <span id="page-59-2"></span>8.2 PDF417 实例

*}*

```
public void testPDF417() throws IOException {
    String content = "江西金格科技股份有限公司 - china think you!";
    FileOutputStream fos = new FileOutputStream(new File("D:/pdf417.png"));
    KGPdfHummerUtils.createPdf417(content, fos, 7 , 2);
}
```
## <span id="page-59-3"></span>*9* 其他说明

### <span id="page-59-4"></span>9.1 印章水印类说明

### <span id="page-59-5"></span>*9.1.1 KGTextInfo* 水印类

除了默认无参构造方法,还提供 *2* 种创建对象方式:

网址:*www.kinggrid.com* 电话:*400-6776-800* 第 *60* 页 共 *70* 页

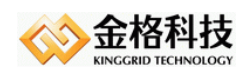

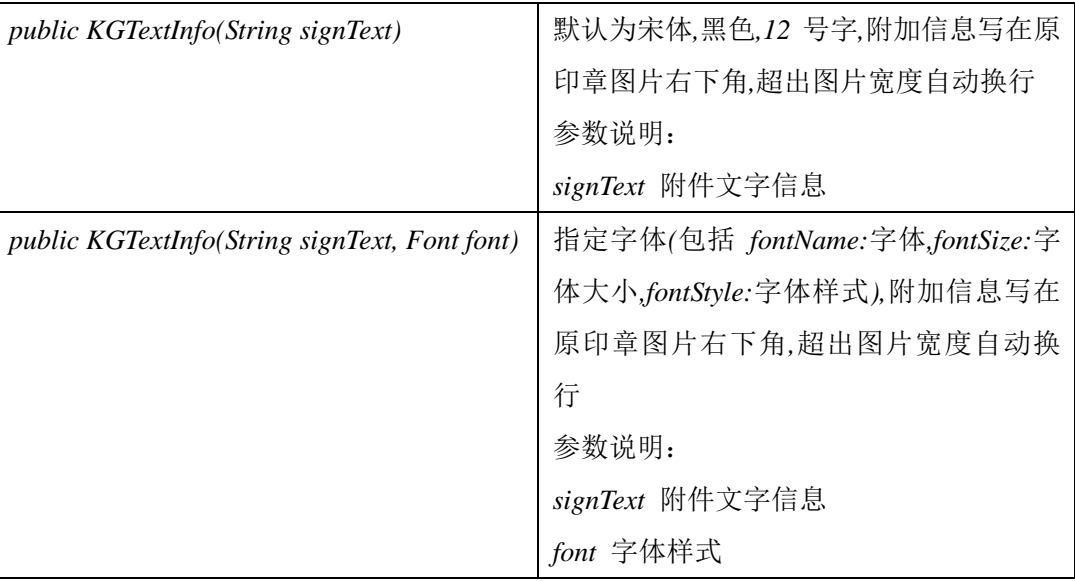

### 属性方法说明:

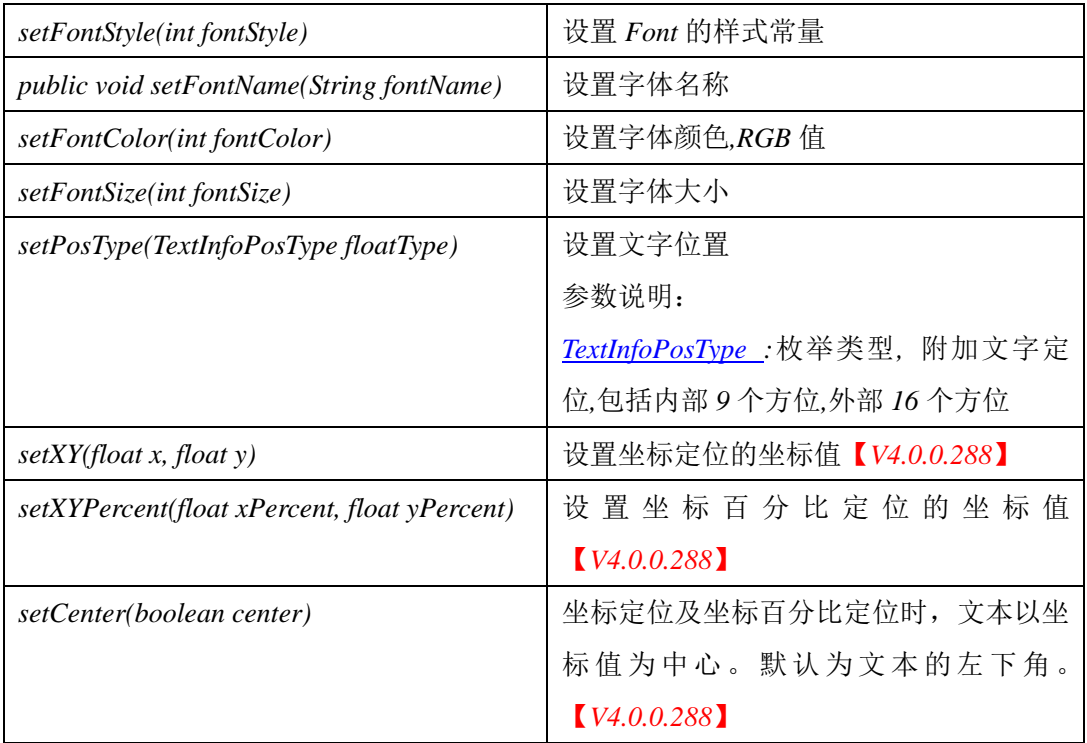

### <span id="page-60-0"></span>*9.1.2 TextInfoPosType* 枚举类

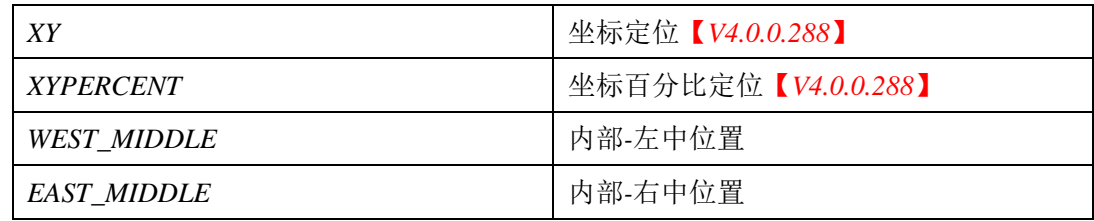

网址:*www.kinggrid.com* 电话:*400-6776-800* 第 *61* 页 共 *70* 页

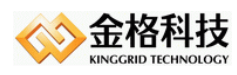

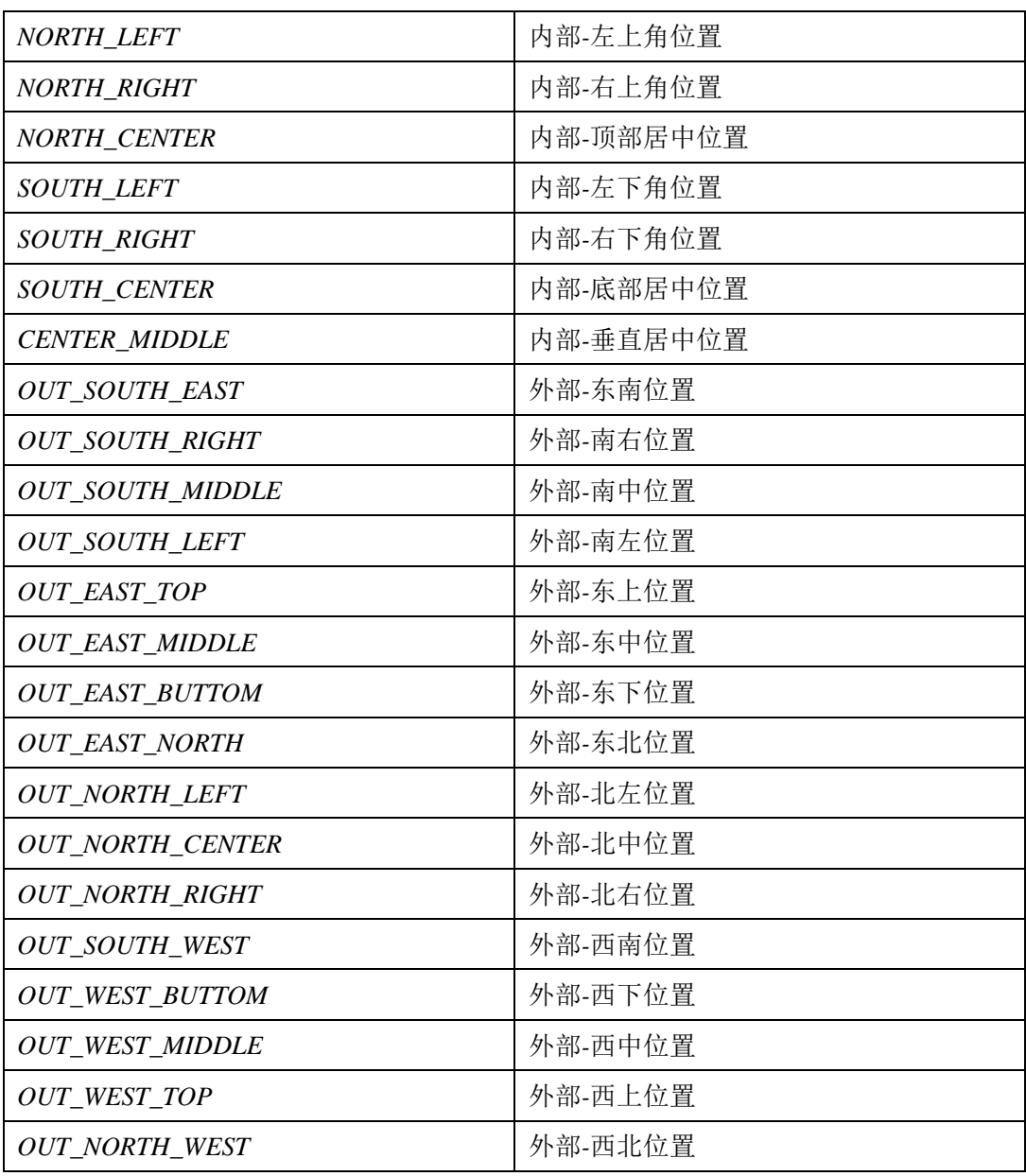

# *TextInfoPosType* 位置效果图

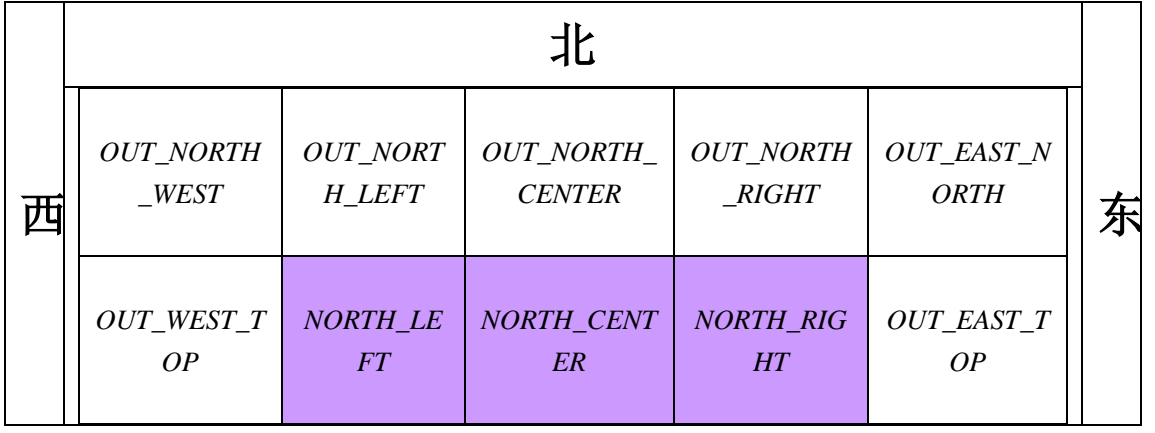

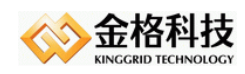

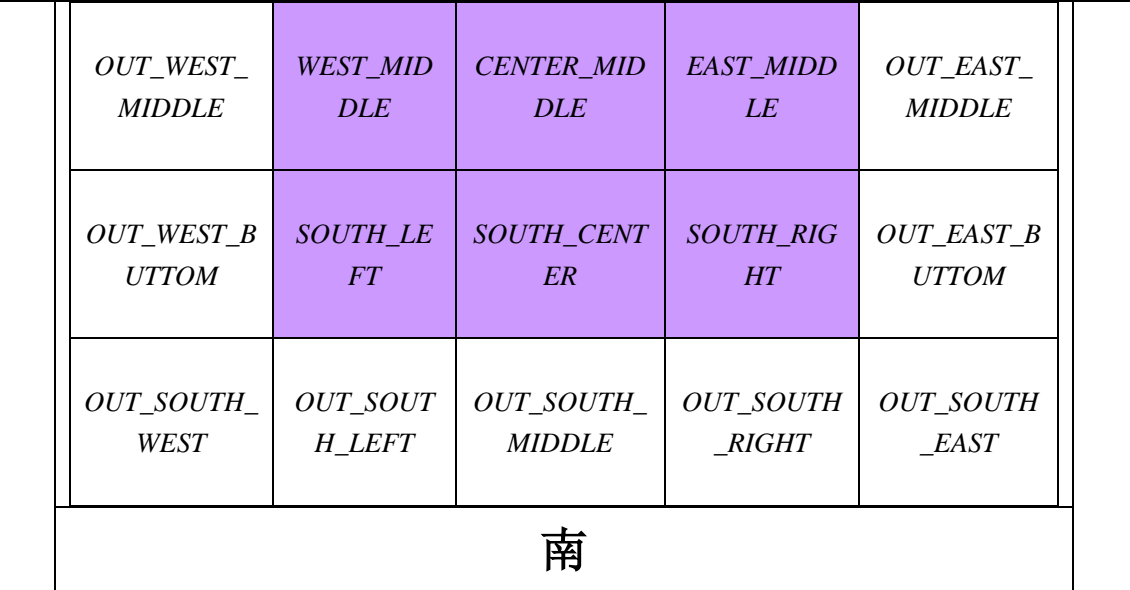

### <span id="page-62-0"></span>9.2 修改签章服务器用户密码说明

*KGHttpUtils httpUtils = new KGHttpUtils();*

*try {*

 *//* 通过密钥盘序列号修改密码

*httpUtils. modifyUserPwdByKeySN* 

*("http://127.0.0.1:8080/iSignatureServer/OfficeServer.jsp",*

*"keySN","oldPwd" ,newPwd");*

*//* 通过用户编码修改密码

 *httpUtils. modifyUserPwdByUserCode*

*("http://127.0.0.1:8080/iSignatureServer/OfficeServer.jsp",*

*"userCode","oldPwd" ,newPwd");*

*System.out.println("*用户密码修改成功!*");*

*} catch (Exception e) {*

*System.out.println("*用户密码修改失败:*" + e.toString());*

*}*

### <span id="page-62-1"></span>9.3 KGPdfHummerUtils 辅助类说明

### 类名:*com.kinggrid.pdf. KGPdfHummerUtils*

方法:

*1. public List<Rectangle> getPositionByText(int pageNumber,String text,boolean once)* 

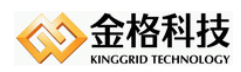

说明:查找某页文本所在的位置,返回矩形框。【*BDE*】

#### 参数:

 *pageNumber*:页数。

*text*:文本

*once*:是否找到对应文本第一个位置就返回。

#### 返回:

文本矩形区域列表

#### *2. public void addFieldWithoutSignature(String fieldName,Rectangle rectangle,int page)*

说明:添加未签名的域【*BDE*】

### 参数:

 *filename* :域名称 *rectangle* :域所在的矩形框  *page* :页码

#### *3. public void sealVector(String sealInfo)* 【*BDE*】

说明:添加矢量图

#### 参数:

 *sealInfo* :*iwebpdf* 生成的矢量图数据信息

### *4. public boolean isExistFont(String baseFont)*

说明:判断 *PDF* 文件中是否支持字体

#### 参数:

*baseFont* :字体名称,如:宋体

#### 返回:

 *Boolean*

### *5. public TextField createTextField(String fieldName, Rectangle rectangle,String defaultText)*

说明:创建文本域对象,完成后调用 *addTextField* 方法添加。【*4.0.0.236*】

#### 参数:

*fieldname* :域名称 *rectangle* :域的矩形框 *defaultText* :默认值

### 返回:

 *TextField* 文本域对象

### *6. public void addTextField(TextField text, int page, boolean multiline, boolean password, int maxLen)*

说明:添加文本域。【*4.0.0.236*】

网址:*www.kinggrid.com* 电话:*400-6776-800* 第 *64* 页 共 *70* 页

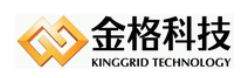

#### 参数:

```
text :文本域
page :页码
multiline :是否多行
password :是否密码文本域
maxLen :文字最多输入的个数
```
#### 返回:

 *void*

*7. public void addTextField(TextField text, int page, boolean multiline, boolean readonly, boolean password, int maxLen)* 

说明:添加文本域。【*6.0.0.554*】

#### 参数:

```
text :文本域
page :页码
multiline :是否多行
readonly :是否只读
password :是否密码文本域
maxLen :文字最多输入的个数
```
#### 返回:

 *void*

#### *8. public void addBookMarks(InputStream in)*

```
说明:根据规定格式的 XML 文件增加书签。【4.0.0.240】
```
#### 参数:

```
 in :xml 文件流,格式如下
```

```
<?xml version="1.0" encoding="UTF-8"?>
```
*<Bookmark>*

*<Title Page="1 Fit" Action="GoTo">*一级书签 *1*

*<Title Page="8 Fit" Action="GoTo">*二级书签 *1</Title>*

```
<Title Page="9 Fit" Action="GoTo">二级书签 2
```
*<Title Page="10 Fit" Action="GoTo">*三级书签*</Title>*

*</Title>*

*</Title>*

*<Title Page="14 Fit" Action="GoTo">*一级书签 *2*

```
<Title Page="15 Fit" Action="GoTo">二级书签 3</Title>
```
*</Title>*

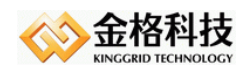

*<Title Page="16 Fit" Action="GoTo">*一级书签 *3</Title>*

*</Bookmark>*

#### 返回:

*void*

*9. public void addFileAttachment(InputStream attachment, String attachmentFileName, String* 

#### *description)*

说明:添加附件【*4.0.0.240*】

#### 参数:

```
 attachment :附件
attachmentFileName :附件名称
description :附件描述
```
#### 返回:

*void*

*10. public void extractPages(List<Integer> pagesToKeep, OutputStream os)* 

```
说明:抽取 PDF 文档【4.0.0.240】
```
#### 参数:

 *pagesToKeep*:指定的要抽取的页码

```
os:由抽取页面组成的 PDF
```
### 返回:

*void*

#### *11. public void extractPages(String ranges,OutputStream os)*

说明:抽取 PDF 文档【*4.0.0.240*】

### 参数:

 *ranges*:指定的要抽取页码的范围,表达式:*[1-5]*

*os*:由抽取页面组成的 *PDF*

### 返回:

*void*

### *12. public static void mergeMultiPdf(List<InputStream> srcs, OutputStream os)*

说明:合并 *PDF* 文档【*4.0.0.240*】

### 参数:

```
 srcs:多份 PDF 文档流
```
*os*:合并后的 *PDF*

### 返回:

*void*

### *13. public void addBookMarks(List<String> bookmarkList)*

网址:*www.kinggrid.com* 电话:*400-6776-800* 第 *66* 页 共 *70* 页

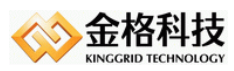

说明:根据规定格式的 *List* 增加书签【*4.0.0.246*】

#### 参数:

 *bookmarkList*:*List<String>*形式的参数。

元素格式为*"n.n.n* 多级书签*"*,可看作是两部分:

第一部分*"n.n.n"*表示书签的层级,

第二部分*"*多级书签*"*表示书签具体的值,二者之间用一个空格分隔。

对于*"n.n.n"*,*"n"*的个数表示几级书签,*n* 的值表示为该级的第几个书签。

例如:*"1* 第一章*"*表示文档的第一个一级书签;

*"1.1* 第一章第一节*"*表示一个二级书签,是第一个一级书签下的第一个二级书签; *"1.2.3* 第一章第二节第三段*"*表示一个三级书签,是第一个一级书签下的第二个二 级书签下的第三个三级书签。

注意:

*1.*书签层级和书签值之间必须有至少一个空格分隔,否则抛异常;

*2.*书签值的前后可有多个空格,但生成的书签中这些空格均会被忽略;

*3.*此方法根据 *List* 中元素顺序从前到后依次增加书签,调用者必须确保 *List* 中 书签的顺序与期望的顺序一致;

*4.*如果书签文本在文档中不存在,则报错,整个书签添加失败

#### 返回:

*void*

#### 示例:

*List<String> bookmarkList = Arrays.asList("1* 第一章*", "1.1* 第一节*", "1.1.1* 第一段 *", "1.2* 第二节*", "1.2.1* 第一段*", "2* 第二章*", "2.1* 第一节*", "3* 第三段*");*

#### *14. public List<Rectangle> getSigFieldsRectOfPageNum(int pageNum)*

说明:获取域数字签名的坐标【*4.0.0.300*】

参数:

*pageNum*:页码

### 返回:

当前页域数字签名坐标列表

#### 实例:

 *public void getSigFieldsRectOfPageNum(){*

*FileOutputStream fileOutputStream = null;*

*String fileName = "D:/tmp/2.pdf";*

*KGPdfHummer hummer = null;*

*try{*

*hummer = KGPdfHummer.createInstance(fileName, null, true);*

网址:*www.kinggrid.com* 电话:*400-6776-800* 第 *67* 页 共 *70* 页

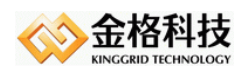

```
KGPdfHummerUtils hummerUtils = hummer.getKGPdfHummerUtils();
              int numberOfPages = hummer.getNumberOfPages();
             for(int i=1;i<=numberOfPages;i++){
                  System.out.println("页码 : " + i);
                  List<Rectangle> rects = hummerUtils.getSigFieldsRectOfPageNum(i);
                  for(Rectangle rect : rects){
                       System.out.println(" x=" + (rect.getLeft() + rect.getRight())/2F 
                            + " y=" + (rect.getBottom()+rect.getTop())/2F);
                  }
              }
         } catch (Exception e) {
              e.printStackTrace();
         } finally {
              close(fileOutputStream);
              if(hummer != null) hummer.close();
         }
    }
15. public static void CreatePDF4ImageList(List<Image> images, OutputStream os)
```
说明:新建 *PDF* 文档并把图片居中插入到文档中,图片高宽大于 *A4* 纸时,等比缩放

#### 【*4.0.0.286*】

#### 参数:

 *images*:图片列表

*os*:*PDF* 输出流

#### 返回:

 *Void*

#### *16. public static void tiff2Pdf(String fileName,OutputStream os)*

### 说明:*tiff* 图片转 *pdf*

### 参数:

 *fileName*:文件名称

*os*:*PDF* 输出流

#### 返回:

 *Void*

#### 实例:

*public void testTiff2Pdf() throws IOException, Exception {*

网址:*www.kinggrid.com* 电话:*400-6776-800* 第 *68* 页 共 *70* 页

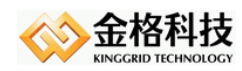

*KGPdfHummerUtils.tiff2Pdf("d:/tmp/11.tif", new FileOutputStream("d:/tmp/tiff.pdf"));*

*}*

*17. public static void image2Pdf (String fileName,OutputStream os)* 

说明:单个图片转成 *PDF*

### 参数:

 *fileName*:文件名称

*os*:*PDF* 输出流

### 返回:

 *Void*

### 实例:

*public void testImage2Pdf() throws IOException, Exception {*

*KGPdfHummerUtils.image2Pdf("d:/tmp/d.bmp", new FileOutputStream("d:/tmp/Img.pdf"));*

*}*

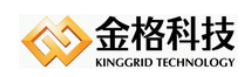

## <span id="page-69-0"></span>*10* 文档声明

本文档内容改动及版本更新将不再另行通知。本文档的范例中使用的人名、公司名和数 据如果没有特别指明,均属虚构。对于本文档、及本文档涉及的技术和产品,江西金格科技 股份有限公司拥有其专利、商标、著作权或其它知识产权,除非得到江西金格科技股份有限 公司的书面许可,本文档不授予这些专利、商标、著作权或其它知识产权的许可。

版权所有 *©*(*2003-2019*) 江西金格科技股份有限公司 *www.kinggrid.com* 保留所有权利。

- *Kinggrid*、*iWebOffice*、*iSignature*和*DBPacket*是江西金格科技股份有限公司的商标。
- 其它标牌和产品名称是其各自公司的商标或注册商标。
- **本文档最后更新时间: 2017.09.26**。

(完)